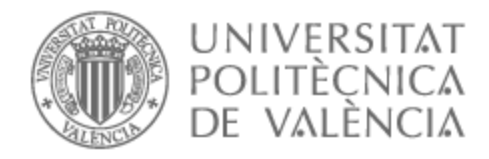

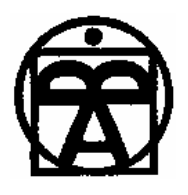

# UNIVERSITAT POLITÈCNICA DE VALÈNCIA

## Facultad de Bellas Artes

## LANANA: DIVULGACIÓN SOBRE PSICOLOGÍA INFANTIL ANIMADA Dirección y Animación

Trabajo Fin de Grado

Grado en Diseño y Tecnologías Creativas

AUTOR/A: Carre de la Portilla, Paz del Tutor/a: Álvarez Sarrat, Sara CURSO ACADÉMICO: 2021/2022

### **RESUMEN Y PALABRAS CLAVE**

Dirección y animación de pequeños clips *stop-motion* que formarán parte de un blog sobre psicología infantil, en el que las imágenes serán la pieza principal y el texto un acompañamiento explicativo. Los clips animados reflejan sueños reales de niños, que darán pie a una serie de reflexiones y consejos para adultos que tratan con éstos.

Esta memoria documenta tanto la creación de la idea y el blog, como la producción y la postproducción.

Stop-motion; animación; sueño; niños; psicología.

### **ABSTRACT AND KEYWORDS**

Direction and animation of short stop-motion clips that will form part of a blog on child psychology, in which the images will be the main piece and the text an explanatory accompaniment. The animated clips reflect real children's dreams, which will give rise to a series of reflections and advice for adults who deal with them.

This memory documents both the creation of the idea and the blog, as well as the production and post-production.

Stop-motion; animation; dream; children; psychology.

### **CONTRATO DE ORIGINALIDAD**

El presente Trabajo de Fin de Grado ha sido realizado íntegramente por la alumna Paz del Carre de la Portilla como último trámite para la obtención de título del grado en Diseño y Tecnologías Creativas.

Este documento es original y no ha sido entregado como trabajo académico previo. Todo el material tomado de otras fuentes está citado correctamente.

Firma:

XW

### **AGRADECIMIENTOS**

Gracias a mi tutora, Sara, por estar presente, darme los mejores consejos y siempre sacar el lado positivo.

Gracias a Aroa, por aguantarme durante todo este trabajo con paciencia y comprensión, y por hacer un trabajo tan maravilloso.

Gracias a Julia por involucrarse en este trabajo como si fuera suyo y apoyarme con todas mis ideas.

Gracias a Melo y a Sergio por las mil horas que me han hecho compañía en la biblioteca y en casa, ayudado con todo lo que les he pedido. A Chema por dejarme invadir el salón para llevar a cabo este proyecto sin decir una palabra. Y a Tomás y Nico por la compañía.

Gracias a mi madre por preocuparse por que saliera bien, a mi padre por siempre ver las cosas buenas de lo que hago, y a mi hermano por acogerme cuando me ha hecho falta.

Gracias a Miguel, Elías, Ignacio, David, Alberto, Hugo, Sergio, Ximo y muchos más profesores, por motivarnos a seguir aprendiendo con vuestra paciencia y sinceridad.

Gracias a Coke, Paula y Lourdes por creer en mí y enseñarme tanto.

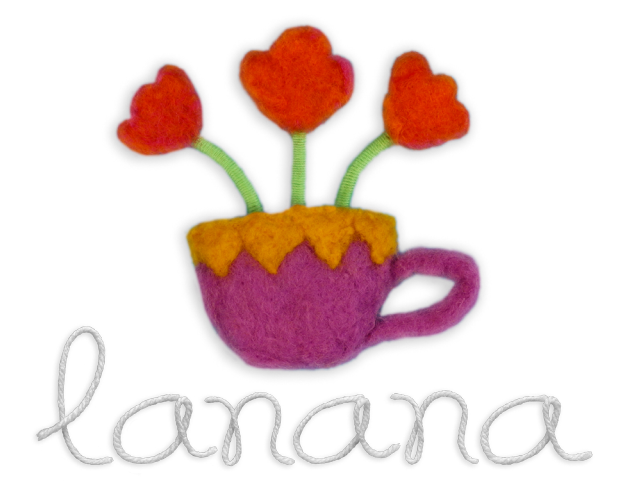

# **ÍNDICE**

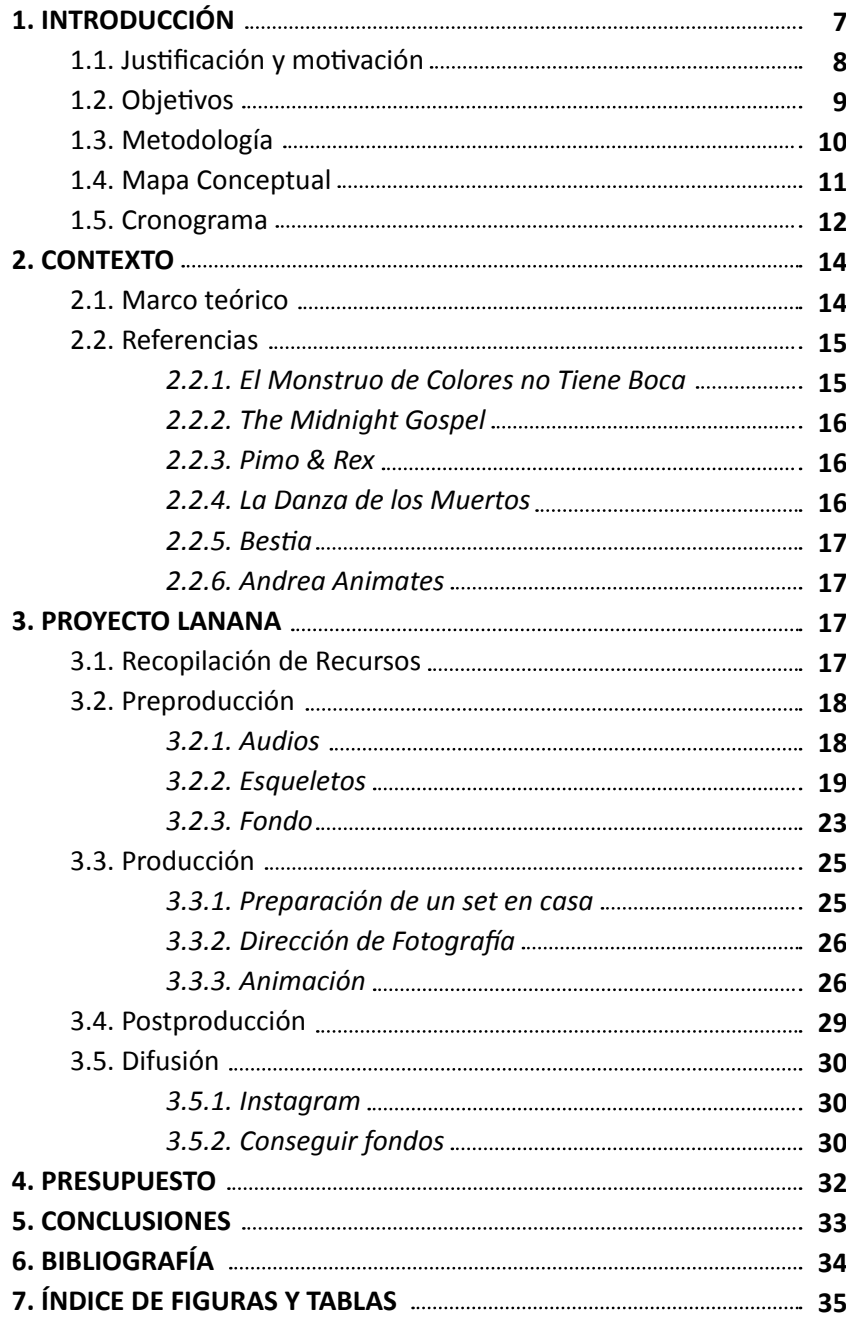

### **1. INTRODUCCIÓN**

El presente Trabajo de Final de Grado llevado a cabo en la Facultad de Bellas Artes de Sant Carles de la Universitat Politècnica de València consiste en la creación de dos piezas animadas (un clip y una cortinilla<sup>1</sup>) que formarán parte de un blog visual en Instagram sobre psicología infantil: *Lanana*. Para producir un proyecto original con una identidad definida y total libertad creativa, decidimos crear nuestro propio blog en colaboración con Sandra Badia, una profesional de la psicología que trabaja con niños.

Los elementos principales del blog, y entorno a los que gira este proyecto, son piezas animadas utilizando la técnica de *stop-motion<sup>2</sup>* de entre 20 y 40 segundos de duración (en función de la narración), donde un niño o niña narra su propio sueño. Acompañando cada corto irán unos textos extraídos de entrevistas con la psicóloga, que analizará la narrativa para sacar de ella temas interesantes sobre las preocupaciones que tienen los niños o asuntos que puedan ser de relevancia para toda persona que trate con ellos.

Aunque este TFG se presente como trabajo individual, el proyecto se ha llevado a cabo en grupo:

- Aroa Talens se encarga de la parte visual (personajes, fondos, animáticas, parte de la construcción, etc.).
- Además, participó una persona que ya finalizó el grado hace un año, Julia Hernández, quien, con afán de completar su *portfolio<sup>3</sup>* , diseñó la identidad corporativa basándose en los diseños de Aroa y mis indicaciones, adaptando nuestro trabajo a la plataforma de Instagram.
- También contamos con la ayuda de Sandra Badia Moreno, una psicóloga que trabaja con niños y participó en la selección de sueños y en la creación de los textos que acompañarían a la publicación.
- Y por último, yo misma, Paz del Carre, directora del proyecto. También animadora y encargada de esqueletos, postproducción, etc.

Para seguir este documento y que la comprensión sea óptima es recomendable ver el video en el que se pueden encontrar tanto la introducción como el clip al los que hace referencia esta memoria. El video está disponible en el siguiente link: https://vimeo.com/721752159

También se puede visitar la página de Instagram disponible en: [https://](https://www.instagram.com/lanana.animacion/?hl=es) [www.instagram.com/lanana.animacion/?hl=es](https://www.instagram.com/lanana.animacion/?hl=es)

Cabe mencionar que cuando hablamos de niños, acosadores, tutores, psicólogos, etc. estamos utilizando la forma tradicional del plural neutro.

<sup>1</sup> Cortinilla se refiere a un video corto que suele funcionar como cabecera de series.

<sup>2</sup> El *stop-motion,* según la definición de Barry J C Purves, es una técnica de animación en la que se manipulan, a través de fotogramas de película o vídeo expuestos secuencialmente, normalmente animados a mano, objetos tangibles, pudiendo ser un muñeco complejo, trozos de papel, arena, muebles, etc.

<sup>3</sup> Un *portfolio* es el conjunto de los trabajos realizados por un profesional o empresa a lo largo de su trayectoria. Se suele presentar a empresas de igual manera que un currículum.

Creemos que es importante mencionarlo, porque, aunque el castellano no ha cambiado su norma oficialmente, queremos dejar claro que nuestra intención es incluir en todo momento a cualquier género en todos los plurales de cualquier tipo.

Además, para tener clara la división de trabajo, utilizaremos la primera persona del plural cuando se trate de una tarea grupal y la primera persona del singular cuando se hable de una tarea individual.

#### **1.1. JUSTIFICACIÓN Y MOTIVACIÓN**

El último curso de la carrera termina, y esto significa que es hora de introducirse en el mundo laboral. Cuando se trata de ámbitos artísticos, como la animación, lo que prima a la hora de ser contratada es tu *portfolio*. Por ello, vi en el Trabajo de Final de Grado una oportunidad para centrarme en un proyecto que reflejara exactamente a lo que me quiero dedicar. Es importante que el *portfolio* recoja trabajos que sean específicos de tu campo de especialidad y preferencias personales, pues los encargos que te puedan hacer irán en función de las aptitudes que presentes en dicho documento. En mi *demoreel<sup>4</sup>* escasea la animación *stop-motion* con muñecos 3D, el campo en el que quiero enfocar mi futuro, por lo que decidí que mi trabajo final abarcaría esta técnica.

El *stop-motion* con muñecos es un proceso lento, caro y muy laborioso. Para ajustar la carga de trabajo a los requisitos del TFG Aroa Talens y yo decidimos unir nuestras fuerzas.

Tanto a mi compañera como a mí, nos interesaba tener un proyecto que pudiera continuar en el tiempo, así nuestro portfolio se iría completando con un proyecto más estable y profesional. Por eso llegamos a la conclusión del blog, que nos permitía publicar diferentes cortos a modo de mini serie.

En cuanto a la temática, para mí era importante que tuviera un trasfondo, que fuera más allá de lo estético y lo divertido, que pudiera tener un uso práctico, para mantener la motivación a largo plazo.

> Sin embargo, aunque la técnica de la animación es interesante por si misma, solo eso no te garantiza necesariamente que vayas a cautivar a la audiencia, tienes que tener algo, aunque sea pequeño, que decir.

> > Barry J C Purves (2014, p.56)

Gracias a unos referentes que trataremos más adelante, decidimos trabajar con sueños de niños. En las consultas psicológicas, se hace una lectura de sueños para entender procesos por los que el paciente está pasando y no acaba de verbalizar. De ahí surgió la idea de trabajar con psicólogas que pudieran ver temas importantes en los sueños de los niños y niñas. No se

<sup>4</sup> *Demoreel* se refiere a un currículum audiovisual, se presenta en formato de vídeo y en él se exponen las habilidades del artista, recopilando sus mejores trabajos.

trata de buscar "el significado de los sueños", sino de ver el origen de las preocupaciones o vivencias que han podido provocarlos.

#### **1.2. OBJETIVOS**

aire.

El objetivo principal de este TFG es abrir un blog visual en Instagram con varias publicaciones terminadas, con estética propia, alternativa a las corrientes comerciales, que pueda servir de ayuda y atraiga a un público familiar. Además, espero aprender a gestionar un proyecto a largo plazo de estas características.

Para conseguir mis objetivos principales, se establecen los siguientes objetivos específicos:

- Terminar una de las publicaciones principales del blog, que sería una pieza animada utilizando *stop-motion* acompañada del texto extraído de una entrevista que llevé a cabo a una psicóloga que trabaja con niños.
- Crear una entradilla para el proyecto.
- Asegurar una comunicación efectiva en el equipo.
- Conseguir material interesante y funcional para los cortos.
- Fabricar esqueletos para los muñecos que cumplan con las necesidades requeridas por la animación.
- Construir un plató en el que poder llevar a cabo el proyecto de forma económica.
- Fijar el escenario dado por la diseñadora de forma segura para la animación.
- Estudiar la disposición de la iluminación que más favorezca a los planos.
- Analizar los movimientos que se darán en los muñecos y conseguir una animación fluida y limpia.
- Completar la postproducción: quitar *rigs<sup>5</sup>* , ajustes de color, audio, etc.

<sup>5</sup> Brazos articulados que sostienen al muñeco para que se mantenga de pie o en el

#### **1.3. METODOLOGÍA**

Para llevar a cabo este proyecto he seguido una metodología propia que se ha ido completando de forma natural en función de las necesidades del trabajo. Se divide en los siguientes puntos:

- Desarrollo: Trabajar en la idea. Se barajaron opciones y se buscó inspiración en otros proyectos partiendo de la base del *stop-motion* con muñecos; se reflexionó sobre la idea y modificó para darle más valor. Recopilación y selección de contenido para el blog. Continuamos con la investigación y estudio necesario para el proyecto.
- Preproducción: En mi caso consistirá en la preparación de los audios; el diseño y fabricación de los esqueletos de los muñecos; y colocar los fondos de forma segura.
- Producción: Crear un set en casa para poder grabar; establecer la iluminación y comenzar la animación. Habrá que hacer una preparación y estudio de los movimientos del muñeco a animar.
- Postproducción: Edición de imagen y sonido.
- Difusión: Meter los materiales conseguidos en el blog y divulgar el proyecto preparando un dosier que se pueda presentar.

#### **1.4. MAPA CONCEPTUAL**

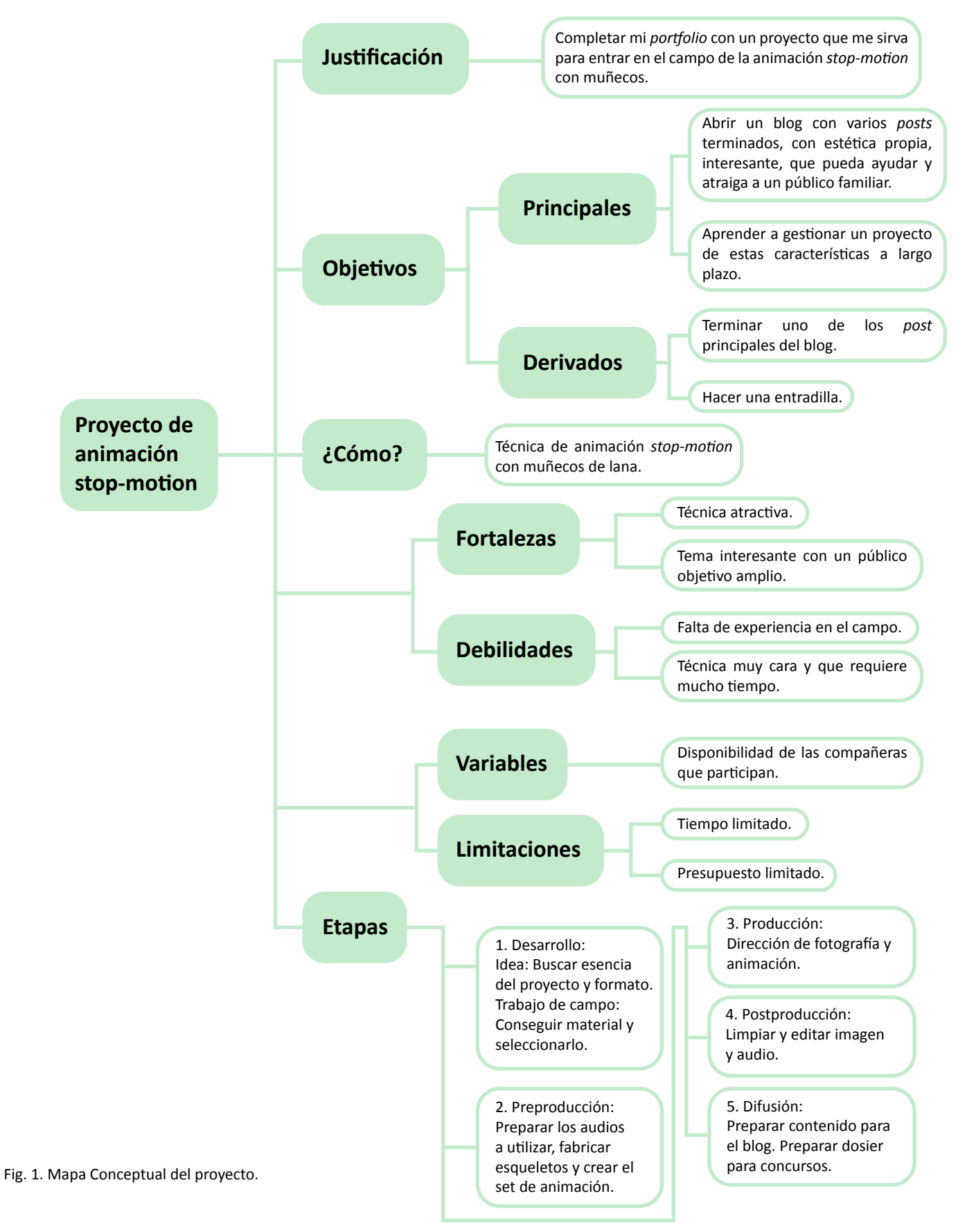

#### **1.5. CRONOGRAMA**

#### *1.5.1. Cronograma grupal.*

A continuación se muestra un resumen del flujo de trabajo del grupo, incluyendo a la diseñadora gráfica y a la psicóloga, donde se representan las etapas con más carga de trabajo. Para conseguir una comunicación efectiva optamos por ir subiendo todo el material a una carpeta compartida de Drive organizada en carpetas específicas. También convocaba reuniones para poner el trabajo en común y utilizamos la aplicación Notion para la división de tareas.

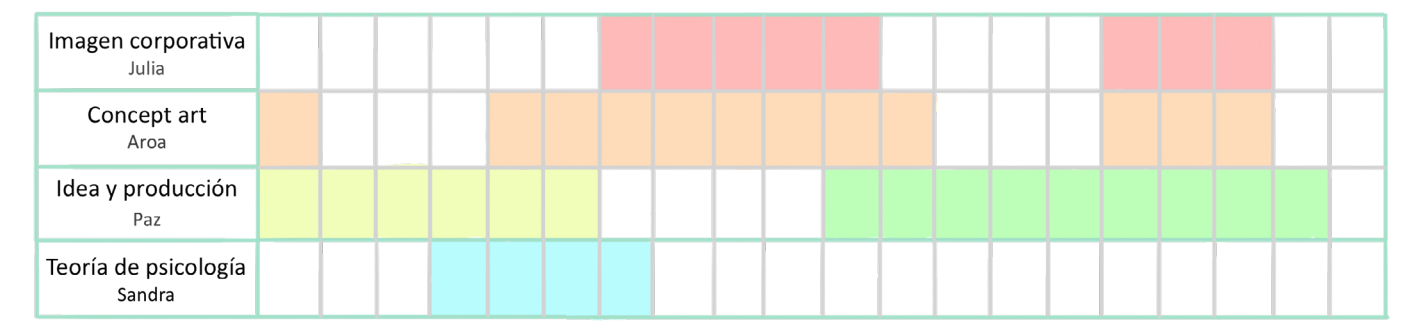

Fig. 2. Diagrama de Gantt del proyecto. Parte colectiva.

#### *1.5.2. Cronograma individual.*

En este cronograma están representadas únicamente mis tareas.

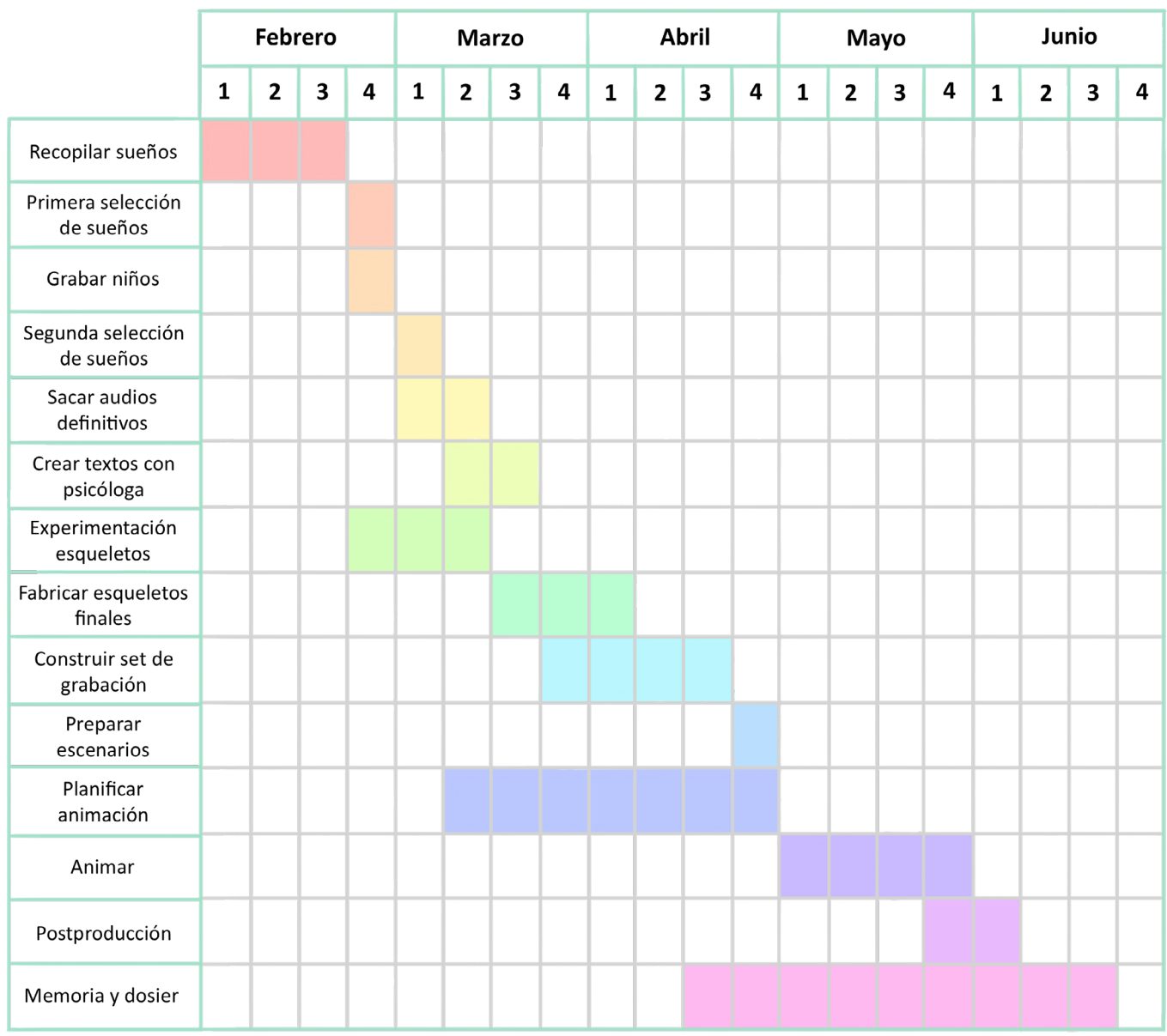

Fig. 3. Diagrama de Gantt del proyecto. Parte individual.

### **2. CONTEXTO**

#### **2.1. MARCO TEÓRICO**

Ante los sueños de los niños no conviene adoptar un planteamiento escéptico o superficial. El niño debe darse cuenta de que lo que ha soñado no son tonterías carentes de sentido; es más, debe estar acompañado por el adulto en sus fantasías, entre los miedos de las pesadillas y el descubrimiento de los grandes sueños.

Ángela Musso y Ornella Gadoni (2016, p. 4)

Las primeras reflexiones sobre el porqué de los sueños consideraban que eran comunicaciones procedentes de agentes externos, como dioses, ángeles o espíritus. Sin embargo, la aparente aleatoriedad de los sueños y su falta de racionalidad, hizo que las personas perdieran interés por su estudio a lo largo de la historia. Con la aparición del psicoanálisis tal y como se entiende en la actualidad, han ido apareciendo nuevas teorías: Freud declaraba que los sueños son el camino real al inconsciente; y Jung defendía que la psique "sana" se conseguía manteniendo un equilibrio entre opuestos: consciente e inconsciente (García Mancini, 2019, p.19). Esto nos lleva a un nuevo campo de análisis en el que sueños y psique se vuelven interdependientes.

Según Freud, debido a su subdesarrollo psicológico, los sueños de niños más pequeños tienden a ser más literales, reflejando en su mayoría deseos no cumplidos durante el día. Según Pelegrí (2011) Freud dice que a partir de los cuatro o cinco años empiezan a aparecer deformaciones en los sueños que pueden enmascarar el deseo primitivo. Por esta razón, en nuestro proyecto decidimos recolectar sueños de niños entre 7 y 10 años<sup>6</sup>.

Prestar atención a los sueños es una actividad de autoconocimiento que puede ayudar a señalar un malestar al que no se le está prestando la suficiente atención. Utilizar los sueños como herramienta de comunicación, facilita "intuir y entender mejor las dificultades y los conflictos que el niño experimenta en casa o en el colegio" (Ángela Musso y Ornella Gadoni, 2016, p.5). Es importante prestar atención a los sueños recurrentes, ya que, de manera simbólica y a través del subconsciente, suelen representar nuestras preocupaciones, ansias y deseos no elaborados.

Así pues, en este proyecto usaremos los sueños como medio para hacer publicaciones sobre psicología infantil, en los que se hable de temas útiles. No se pretende encontrar significados misteriosos ni simbolismos del subconsciente colectivo, sino algo más real y tangible, o simplemente una

<sup>6</sup> Aún así, en los diarios de sueños que les proporcionamos había una gran cantidad de sueños simples que reflejaban deseos de la "realidad" de forma aparentemente literal. Cuanto mayores los niños, encontrábamos sueños más complejos.

buena excusa para tratar cuestiones importantes en la infancia, como son el *bullying<sup>7</sup>* , afrontar el significado de la muerte, los beneficios de criarse con animales, etc.

#### **2.2. REFERENCIAS**

Para acabar de darle forma al blog en Instagram se han buscado referentes en esta plataforma. Destacan en la forma *The Tiny Chef Show*, que sube animaciones *stop-motion* documentando la vida de un pequeño chef; y en el contenido *Plátanomelón*, una empresa de juguetes sexuales que lleva una importante labor de divulgación sobre educación sexual con sus publicaciones.

#### *2.2.1. El Monstruo de Colores No Tiene Boca*

El proyecto en el que me inspiré para desarrollar esta idea es una serie de "acordeones de sueños ilustrados" conocido como *El Monstruo de Colores No Tiene Boca,* llevado a cabo por Roger Omar desde 2002*.* En ella cada publicación se lleva a cabo por un ilustrador diferente, de modo que se crea una colección partiendo de una base estable. Una sola idea, pero cuyo desarrollo es de gran riqueza visual.

Tuve la suerte de conocer a Roger en un evento de ilustración cuando *Lanana* estaba aún en el cascarón. Él, generosamente, me explicó la forma en la que hacía la recopilación de sueños, lo que me ayudó a hacer mi propia colección.

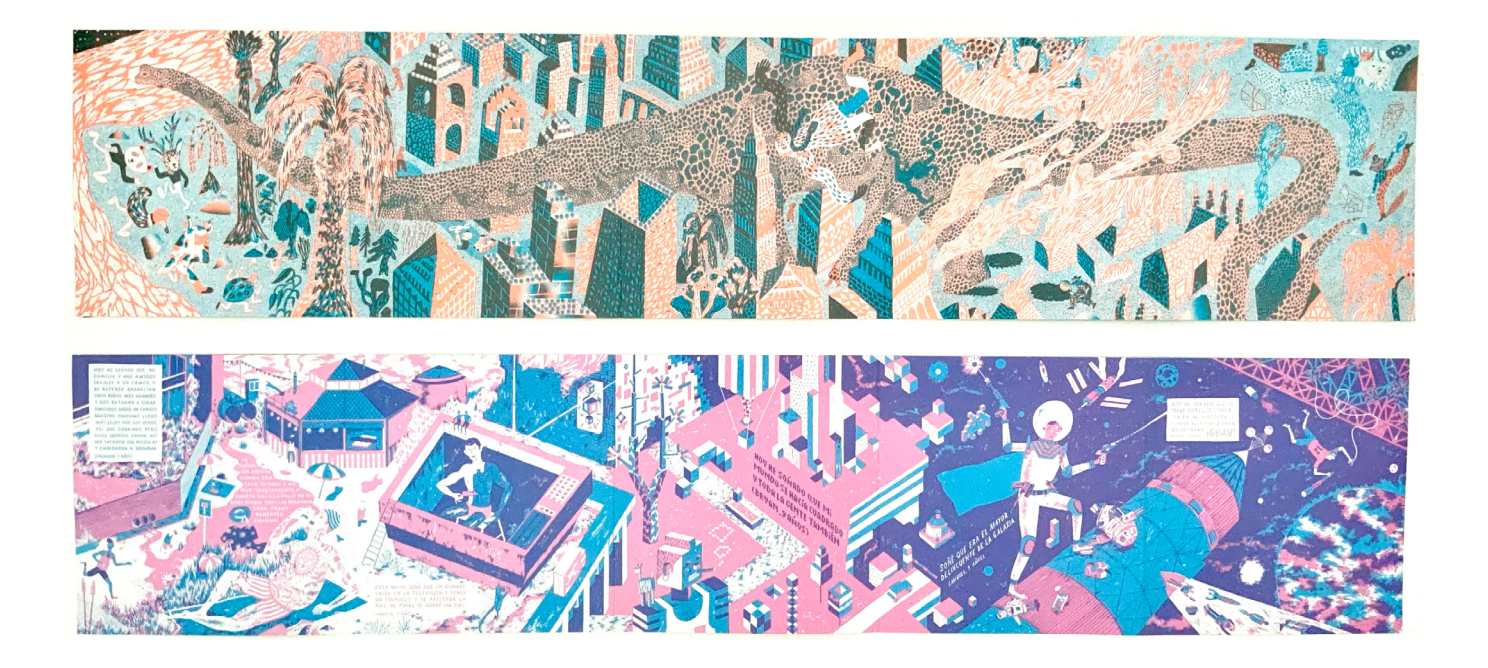

Fig. 4. Dos ejemplares de *El Monstruo de Colores No Tiene Boca*.

<sup>7</sup> Acoso físico o psicológico al que someten, de forma continuada, a un alumno sus compañeros.

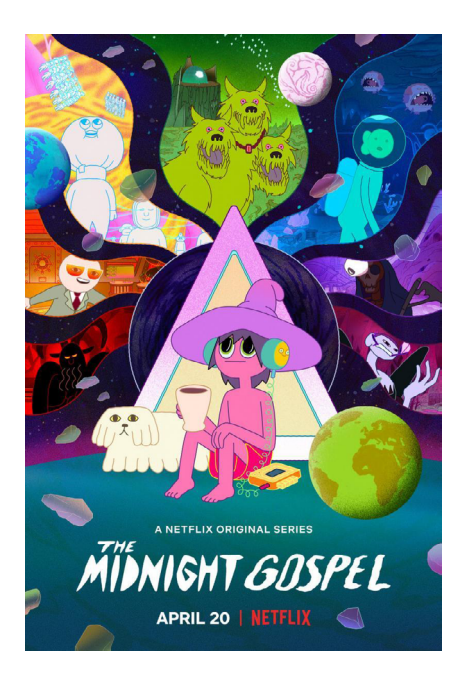

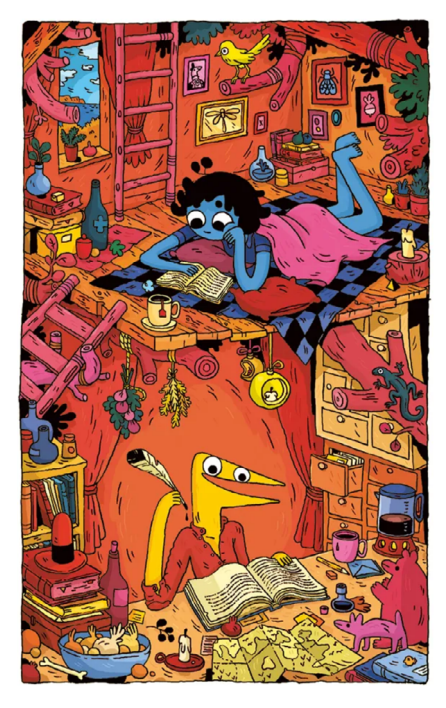

Fig. 5. Póster publicitario de *The Midnight Gospel*, 2020, Netflix.

Fig. 6. Ilustración extraída de *Pimo & Max*, de Thomas Wellmann, 2021, Ediciones La Cúpula.

#### *2.2.2. The Midnight Gospel*

Esta serie de animación en Netflix estrenada en 2020, basada también en audios reales, me cautivó desde el primer día por su mundo de fantasía y la atmósfera tan peculiar que crea a partir del diseño de personajes, fondos y colores. Este fue uno de los primeros referentes del que hablamos en el equipo a la hora de buscar una esencia para el proyecto. El contenido de *Lanana* se desarrolla en "otro mundo" (el de los sueños), al igual que las aventuras de Clancy<sup>8</sup>.

La estética en esta serie de Jesse Moynihan, director de arte, se basa en los colores casi neones en muchos de los planos, el juego con el color de la línea (que no siempre es oscuro, como es habitual, sino que utiliza colores menos recurrentes, como rosa o amarillo) y en las texturas y degradados en los fondos (el grano puede dar un punto más interesante y táctil).

#### *2.2.3. Pimo & Rex*

Cómic escrito y dibujado por Thomas Wellmann en 2021 que no sigue la norma estándar del color, al igual que *The Midnight Gospel*. Los personajes, que no son animales ni tampoco parecen personas, son de colores alejados de cualquier referencia natural. Su morfología también rompe las reglas de los personajes humanizados (como Pimo, el personaje amarillo de la fig. 6). Esto nos inspiró para elaborar unos personajes más peculiares jugando con las formas y colores de su cabeza y su cuerpo.

Respecto al ambiente, consigue mucha calidez utilizando naranjas y rosas, y gracias a sus tonos más saturados y llamativos nos transporta a un mundo de magia.

#### *2.2.4. La Danza de los Muertos*

Otra novela gráfica de Ediciones La Cúpula, esta vez de Pierre Ferrero, publicada en 2018, también nos inspiró en el uso del color. Sus perspectivas imposibles nos sumergen en una historia surrealista, que recuerda a las obras de Chirico.

Su original uso del color y humor de dichas obras le confieren una cercanía que disimula la parte mística o siniestra.

#### *2.2.5. Bestia*

Este corto de animación de Hugo Covarrubias fue nominado en 2022 a los Oscars en la categoría de Mejor Cortometraje Animado. Y no es para menos. Además de la estremecedora historia que relata, el original diseño de sus personajes logra una animación sorprendente aún teniendo la cabeza de porcelana y el cuerpo grande, de forma que pierde movilidad.

Me llamó la atención el uso de las pausas, tan necesarias como las acciones: la protagonista parecía viva en todo momento. Fotograma a fotograma, me

<sup>8</sup> Protagonista de *The Midnight Gospel*.

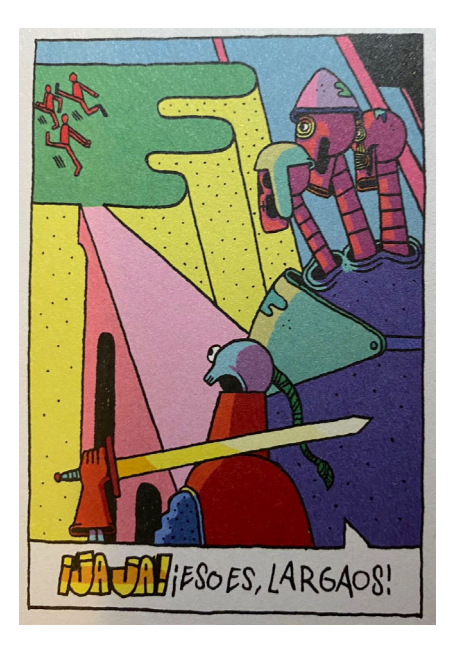

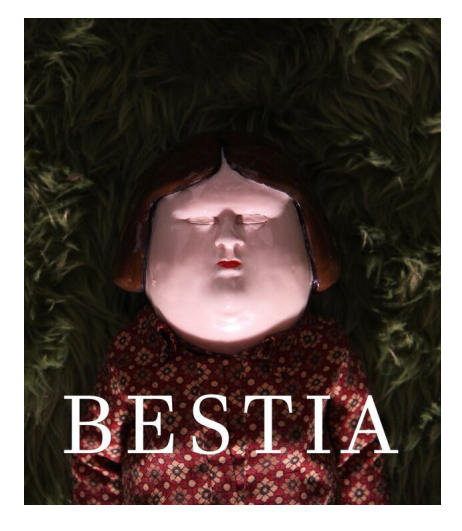

Fig. 7. Viñeta de *La Danza de los Muertos*, Pierre Ferrero, 2018, Ediciones la Cúpula.

Fig. 8. Póster del cortometraje *Bestia*, Hugo Covarrubias, 2021.

di cuenta de que la marioneta nunca está cien por cien inmóvil si no que hay un balanceo natural que a penas perceptible continuo y arrítmico. Tuve esto en cuenta a la hora de hacer la animación para que el movimiento general del clip fuera fluido y no diera la sensación de que se había quedado congelado.

#### *2.2.6. Andrea Animates*

Esta animadora trabaja haciendo *stop-motion* con fieltro. Algunos de sus trabajos de transformaciones nos inspiraron la presentación de la cabecera de *Lanana.*

### **3. PROYECTO LANANA**

El título de Lanana viene de una combinación entre "nana" y "lana". Ambas palabras están muy relacionadas con la esencia del proyecto. Las nanas aluden al momento del sueño en su parte más agradable y apacible, son para los niños el inicio al "trance" de dormir. Lana es el material del que están fabricados nuestros personajes y el logo. Es un material con una esencia muy dulce e infantil, pero combinada con la paleta de color seleccionada por la persona encargada del diseño de personajes, tienen a la vez un toque inquietante y fantástico, que relacionamos con las sensaciones que en ocasiones pueden generar los sueños.

#### **3.1. RECOPILACIÓN DE RECURSOS**

La primera tarea para poder empezar el trabajo fue hacer la recopilación de posibles sueños. Aunque la idea es que sean los hijos de las personas que consuman el blog (o hermanos, sobrinos, etc.) los que envíen sus sueños a través de audios por los mensajes de Instagram, como el blog aún no existe decidimos trabajar con un colegio. Las profesoras del colegio Marjo nos dejaron entrevistar a algunos de los estudiantes de primero a tercero de primaria. Primero les dimos unos cuadernos para que fueran llevando un diario de sueños a lo largo de dos semanas. Los hicimos y estampamos con linóleo un dibujo en la portada, para que les resultara atractivo. Además, imprimimos para los padres o tutores una solicitud de autorización para el uso de los audios o la imagen de sus hijos.

Una vez recogidos los diarios los transcribí todos a un documento del que hicimos una selección de 26 sueños de 19 niños diferentes. En el colegio nos facilitaron un despacho donde pudimos entrevistar a estos niños uno a uno. Grabamos los audios e imagen también para poder utilizarla de referencia en las animaciones si fuera conveniente. Estar en ese aula a solas con los niños es creaba un ambiente un poco intimidante para ellos (dos desconocidos, la grabadora y la cámara apuntándoles). Por eso hubo que hacer una segunda selección. Además de que el sueño tuviera una historia atractiva, también debía serlo la forma en la que el niño la expusiera. Algunas de nuestras

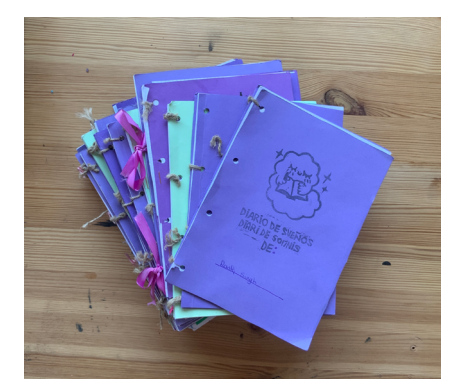

Fig.9. Recolección de todos los diarios de sueños completados por los niños.

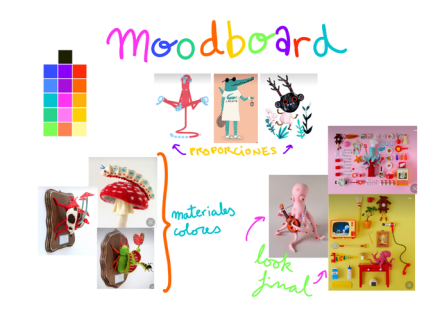

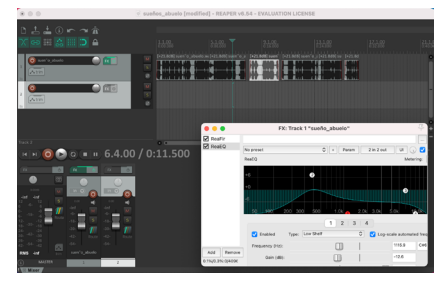

Fig. 10. *Moodboard* del proyecto.

Fig. 11. Captura del programa de edición de audio Reaper. Edición de uno de los sueños.

historias favoritas no las pudimos utilizar porque algunos niños eran muy tímidos y no se sentían cómodos en el ambiente que el colegio nos pudo proporcionar. Nuestra última idea fue grabarlos en el aula hablando de forma distendida con la maestra, sin extraños presentes y comentando entre ellos, pero por problemas de disponibilidad el colegio no pudo ponerlos a nuestra disposición.

Teniendo todo esto en cuenta hicimos una selección final junto con Sandra, la psicóloga con la que estamos colaborando. Ella señaló algunos temas que se podían sacar de los sueños, así que con su ayuda y valorando los recursos de los que disponíamos escogimos finalmente un sueño para hacer la animación completa y dos extra como ejemplo de futuros cortos.

Para completar esta fase, entrevisté a Sandra por videollamada para desarrollar los textos que acompañarían a cada uno de los clips elegidos.

#### **3.2. PREPRODUCCIÓN**

En *stop-motion* la preproducción es un punto del proceso vital y largo, pues la correcta construcción de los muñecos y fondos determinará la calidad del resultado final.

Mientras mi compañera de equipo terminaba *storyboards*, animáticas, diseños de personajes y fondos yo pude encargarme de las siguientes tareas para poder seguir avanzando.

#### *3.1.1. Audios*

La base de este proyecto son los audios de los que van a partir las animaciones. Por eso, es importante que el audio sea de la mayor calidad posible, pero sobre todo que sea capaz de transmitir el mensaje del niño o la niña de forma clara, concisa (teniendo en cuenta que preferimos que los cortos no duren más de 40 segundos) pero guardando su esencia.

Una vez escogidos los audios definitivos lo primero era recortarlos escogiendo las partes que concentraran la historia. En el caso del sueño que seleccionamos para hacer la animación final, este paso fue bastante fácil, ya que se trata de una historia lineal, con una introducción, desarrollo y desenlace claros y en orden. Para que la historia tuviera más ritmo decidí espaciar más los enunciados, así la animación luciría más tranquila.

Por el contrario, en la segunda historia que preparamos para animar en el futuro, la niña imaginaba cómo sería estar con su difunto abuelo que nunca había conocido. Su forma de expresarse divagando y dudando confería ternura en la grabación, pero para conseguir una historia entendible y suficientemente corta modifiqué el orden de algunos enunciados. De este modo la historia se entendía mejor manteniendo algunas de sus dudas y pausas, que muestran el esfuerzo real que ella estaba haciendo para recordar/imaginar a su abuelo.

Para limpiar el sonido utilicé Reaper, que aprendí a utilizar en dos asignaturas de la carrera: *Soundtrack* y Medios Audiovisuales.

En el audio original había bastante ruido porque era la hora del patio,

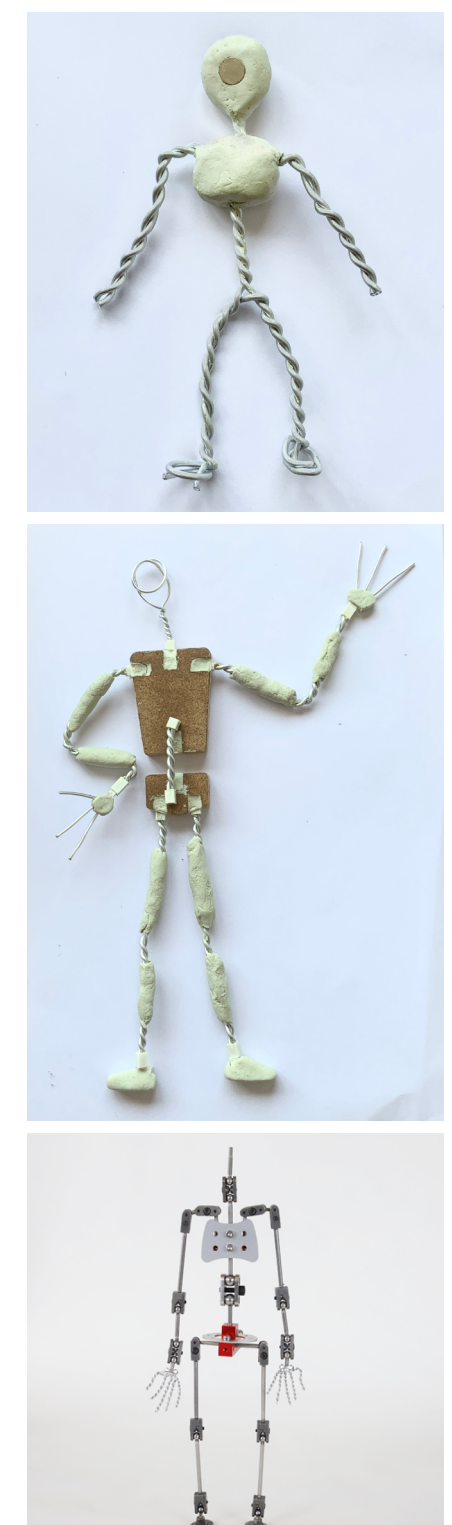

Fig. 12. Prueba de esqueleto de alambre trenzado.

Fig. 13. Prueba con estructura de Coke Riobóo.

Fig. 14. Esqueleto profesional de Aardman.

pero con el equalizador conseguí quitar los sonidos más extremos (graves y agudos) que pertenecían al ruido ambiente. Además, creé una barrera de volumen para que los sonidos que no llegaran a cierto nivel se anularan.

#### *3.1.2. Esqueletos*

Del esqueleto de la marioneta dependen los movimientos que el personaje va a poder o no hacer. Antes incluso de tener los diseños de personaje, investigué sobre los tipos de esqueletos para *stop-motion* que hay y decidir cuál era el más adecuado.

Para empezar, están los esqueletos de alambre de aluminio trenzado y masilla epóxica. Es importante que el alambre sea de aluminio porque tarda más en partirse y mantiene mejor la posición, sin retroceder o ceder; y que esté trenzado para que la estructura sea más resistente. La masilla epóxica se pone en las intersecciones de los alambres y en las extremidades para separar parte superior e inferior y que siempre doblen por el mismo punto. Estos esqueletos son muy baratos y ligeros, pero corren el riesgo de partirse al movernos y no podamos sustituir la parte rota.

En el otro extremo, están las armaduras profesionales. Están hechas de diferentes piezas metálicas que se sueldan entre sí, con articulaciones pequeñas de presión ajustable, a gusto del animador. Son las más resistentes pero sus precios hacen que sean prohibitivas para estudiantes.

En un punto intermedio tenemos los esqueletos de alambre y epóxica o madera con extremidades intercambiables. Estos siguen siendo económicos y ligeros como los primeros pero tienen la ventaja de que si alguna extremidad se rompe, podríamos reemplazarla sin problemas. Esto nos interesa especialmente porque nos conviene reutilizar los muñecos en otros clips del blog, así que acabarán desgastándose con el tiempo. Hice una prueba con una estructura básica que me facilitó Coke Riobóo<sup>9</sup>, de madera en torso y cadera con muescas para colocar cuadrantes de plástico donde irían encajadas los diferentes trozos de alambre.

Finalmente escogí alambre y epóxica con cuadros de plástico, que nos permitía darles prácticamente cualquier forma a nuestros personajes y repararlos.

Para la protagonista de nuestro primer clip, diseñé un esqueleto en el que pudieran cambiarse casi todas las partes hechas con alambre: piernas, brazos, pies, manos y cuello. Los personajes secundarios se mueven menos, así que solo son intercambiables las cabezas y todos sus brazos y piernas. Este tipo de armaduras suelen poner en las extremidades trozos de epóxica imitando los huesos, para que siempre se doble por el mismo punto. Para el muñeco protagonista los propios cuadros de plástico donde se encajaba la mano hacían de hueso, pero los otros dos personajes necesitaban poder doblar

<sup>9</sup> Coke Riobóo es un animador de *stop-motion* profesional, ganador en 2006 de un Goya a mejor cortometraje de animación por *El Viaje de Said.*

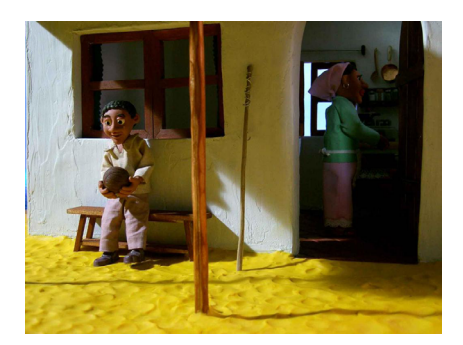

Fig. 15. Fotograma de *El Viaje de Said*, ganador del Goya a mejor corto animado en 2006, por Coke Riobóo. En este corto Coke utilizó los esqueletos con la estructura de madera y alambre trenzado.

los brazos por cualquier punto, ya que se repiten mucho los movimientos de "tentáculo", así que decidí dejar simplemente el alambre trenzado.

> Cuando se diseñan las armaduras, los escultores tienen que estudiar el guión para determinar lo que será requerido de los muñecos. Los animadores necesitan estar seguros de que los muñecos no les van a fallar, hagan una escena de acción o un diálogo expresivo.

> > Lauren Wilford y Ryan Stevenson (2018, p.83)

Según *Cracking Animation* (Lord y Sibley, 1998 p.90) y *The Making Of Fantastic Mr. Fox* (Specter, 2009 p.19) el tamaño más conveniente para una marioneta normal suele ser de unos 23 centímetros de alto. En nuestro caso, reduje un poco el tamaño para ajustarlo a las medidas de nuestro set. Imprimí una silueta de cada uno al tamaño ajustado, y dibujé sobre ellas el esqueleto, dejando márgenes para el recubrimiento. De esta forma podía comprobar continuamente que las medidas fueran correctas.

Es importante no olvidar un cuadrante de plástico en la espalda del muñeco (e incluso en el ombligo) para encajar el *rig* que los mantendrá de pie.

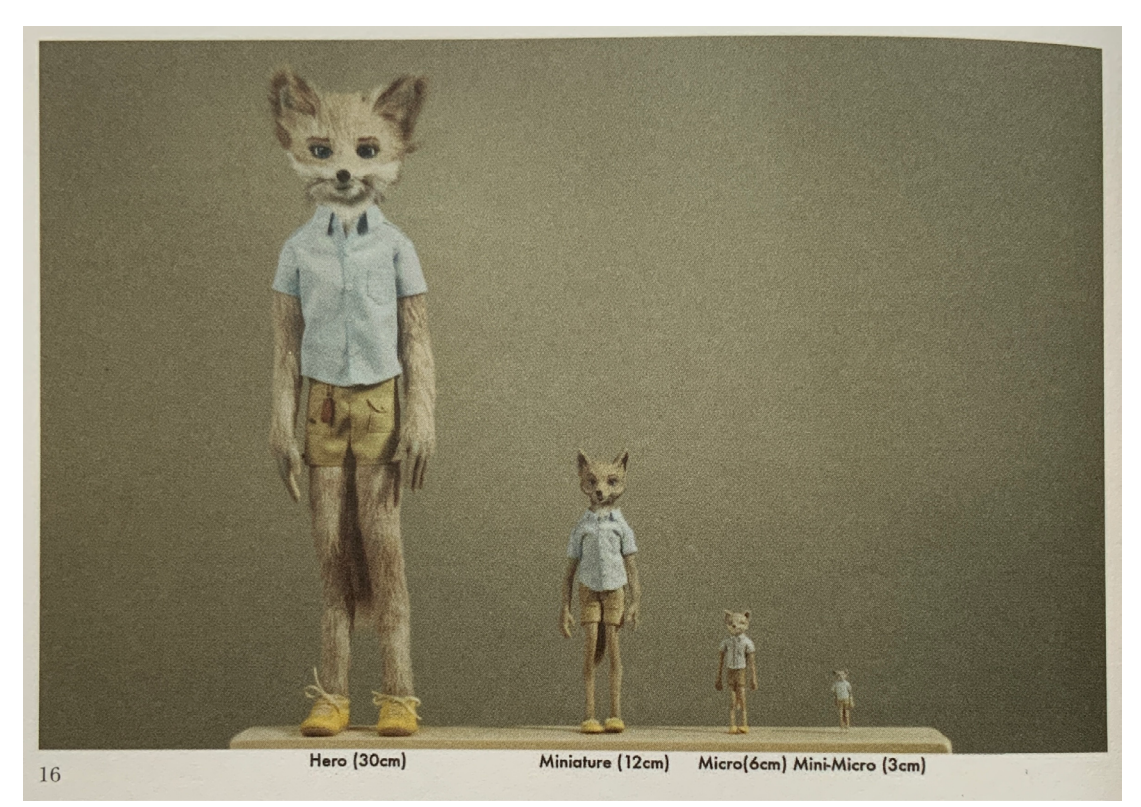

Fig. 16. Imagen del libro *The Making of Fantastic Mr. Fox* (Specter, 2009 p.19) donde muestran los tamaños de los diferentes modelos del personaje Kristofferson.

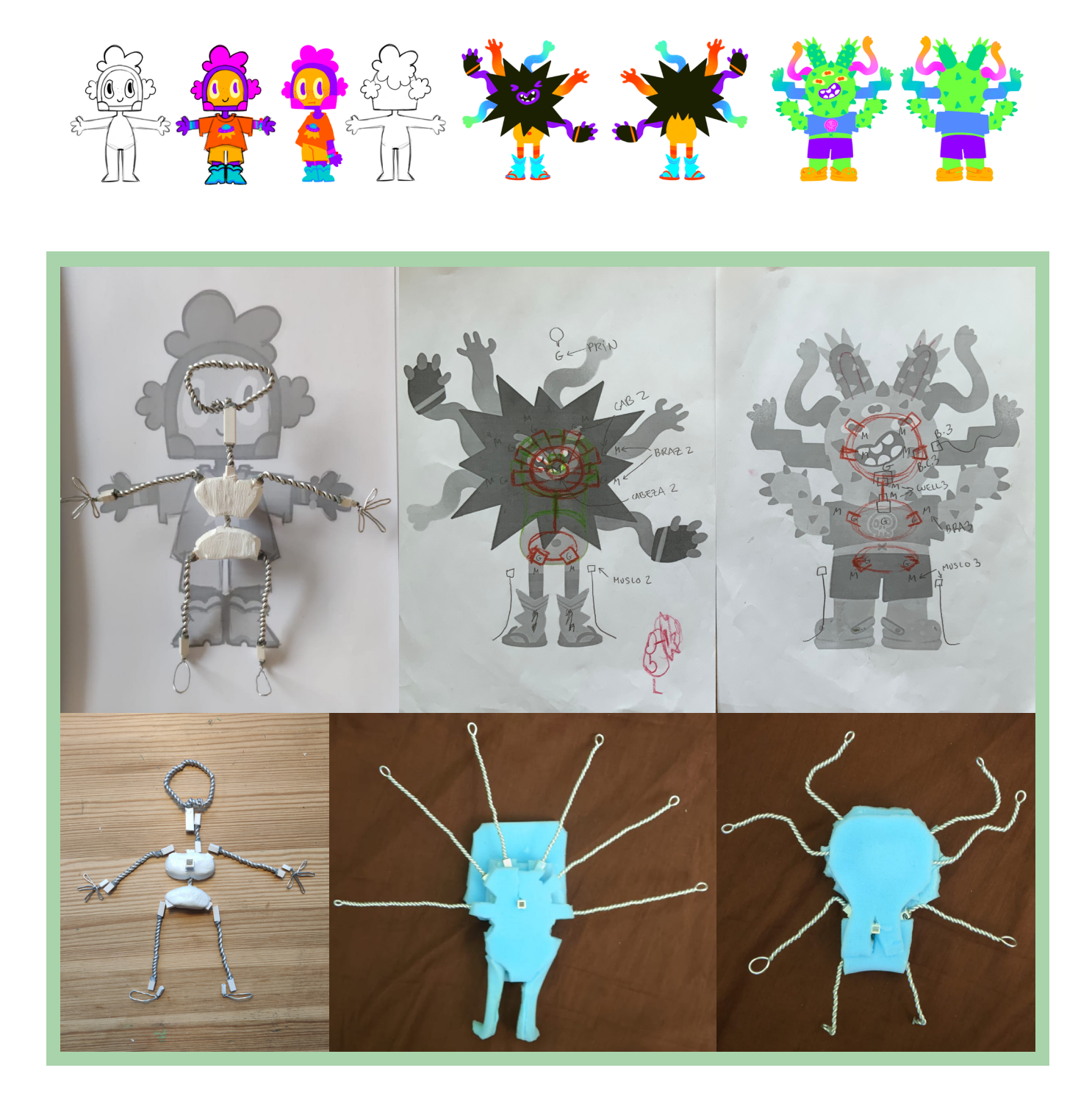

Fig. 17. Diseños de personajes del primer clip de *Lanana* por Aroa Talens.

Fig. 18. Esqueletos basados en los diseños de personaje de Aroa Talens.

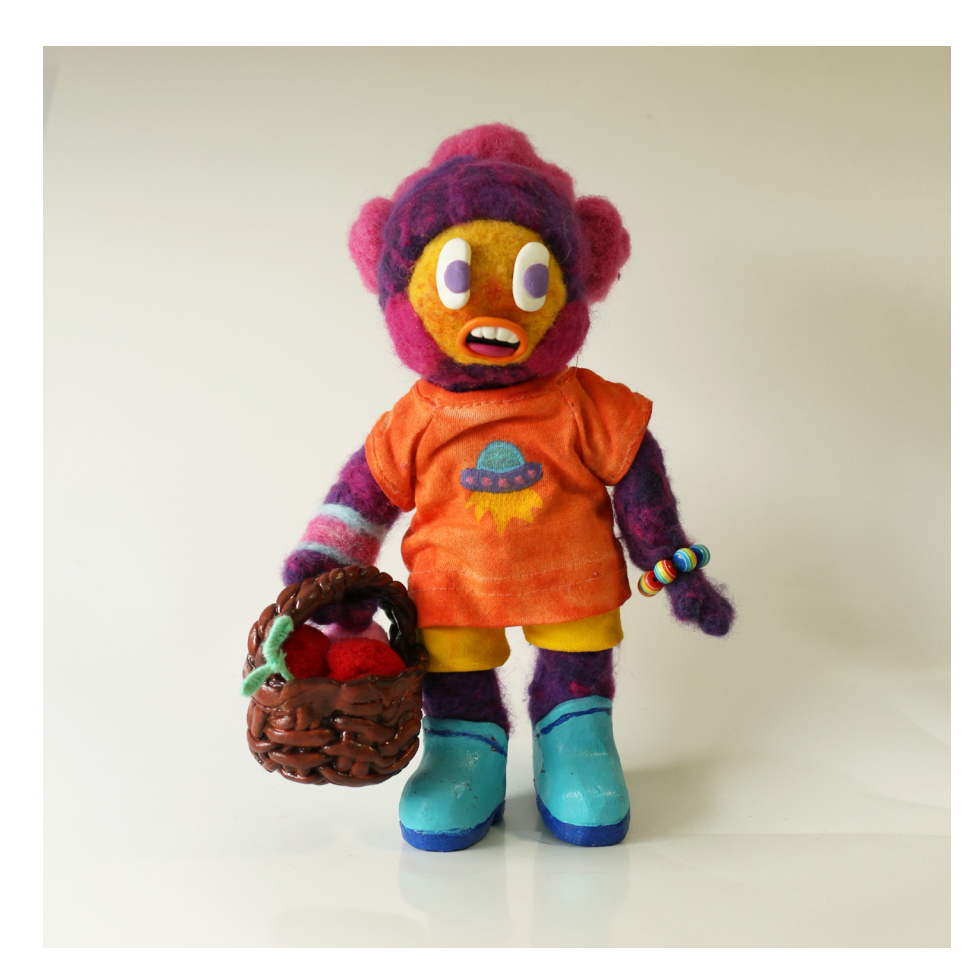

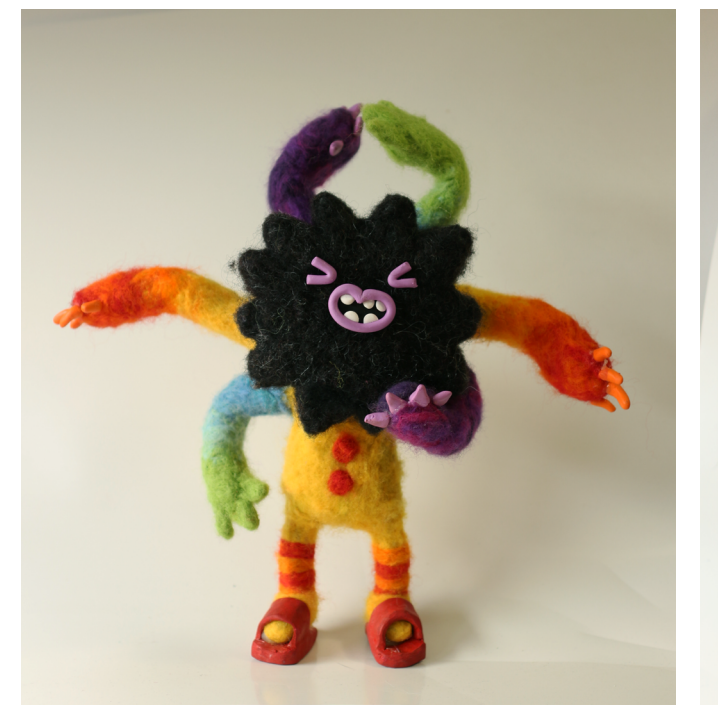

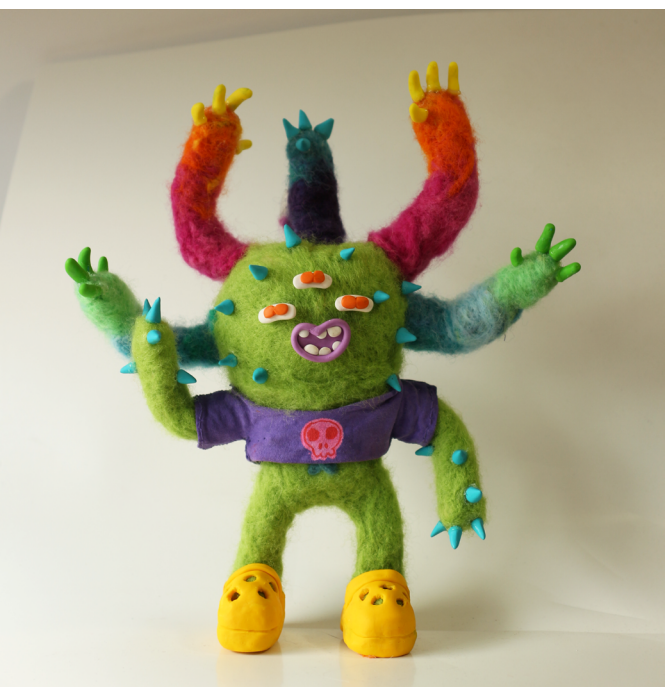

Fig. 19. Muñeco protagonista del primer clip de *Lanana*.

Fig. 20. Muñeco secundario del primer clip de *Lanana*.

Fig. 21. Muñeco secundario del primer clip de *Lanana*.

#### *3.1.3. Fondo*

Para construir los diferentes planos del escenario de este primer clip decidimos utilizar como material base láminas de fieltro, que añade una textura interesante y acorde a la lana de los personajes. Para dar volumen y mantener una estética 2D, recorté las colinas del diseño de la *concept artist*  en cartón, las forré con fieltro y rellené con plásticos y espuma. A la hora de construir sets exteriores, tuve en cuenta la pérdida del color y su desaturación a medida que se alejan los planos. Las montañas en la distancia, en la realidad, muestran un tono violáceo, por eso escogimos el fieltro morado en la capa más profunda.

Para los setos utilicé medias bolas de corcho forradas con fieltro ajustado a su silueta recortadas en cartón también. Luego añadimos algunas frutas para dar un punto de color.

Para fijar todo, puse escuadras metálicas por detrás tanto de los planos del fondo como de los setos. Los arbustos los pegué al suelo con imanes, pero como se movían un poco al tocarlos, y es importante que al animar se mantengan en su sitio por si les damos un golpe, los acabé pegando con silicona caliente, igual que las flores y demás decoraciones.

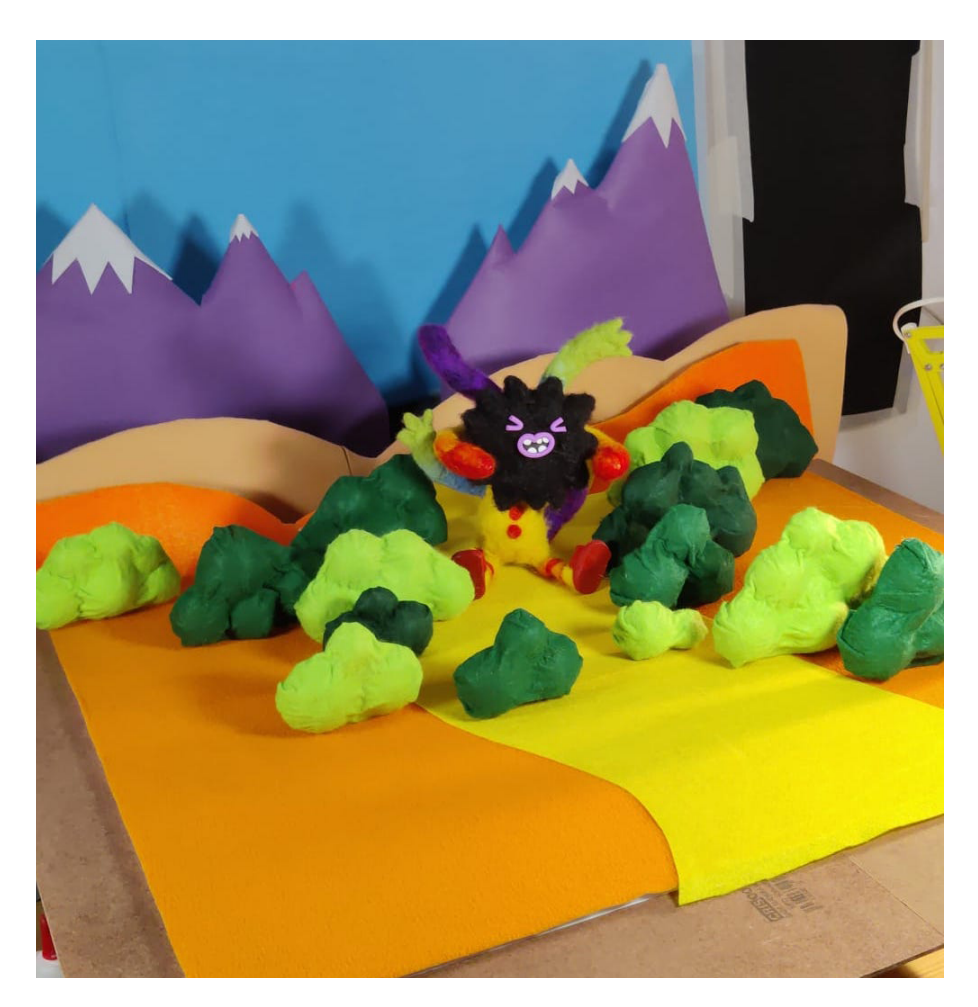

Fig. 22. Fondo del primer clip de Lanana en proceso.

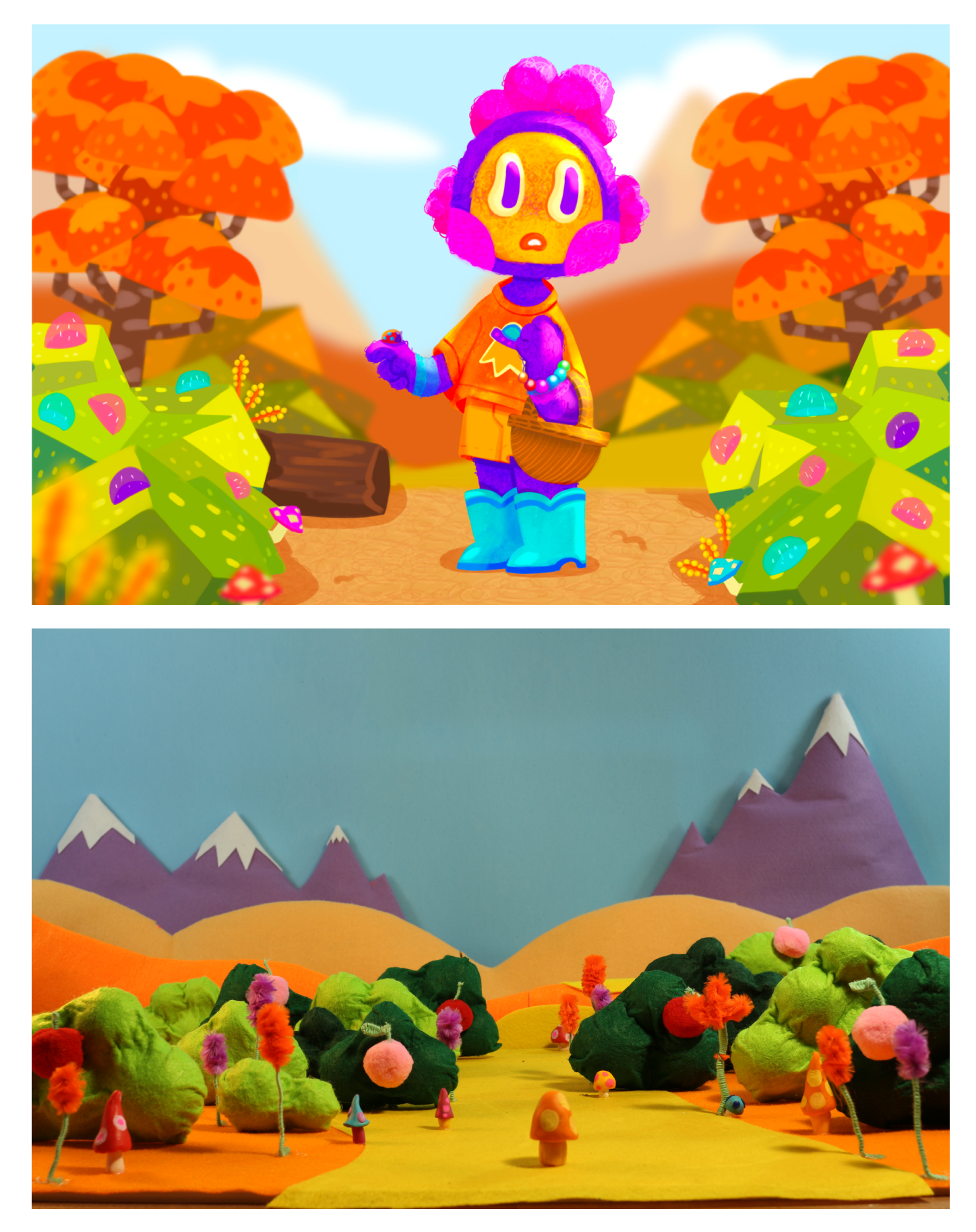

Fig. 23. Diseño del fondo para el primer clip de *Lanana* por Aroa Talens.

Fif. 24. Fondo del primer clip de *Lanana* final.

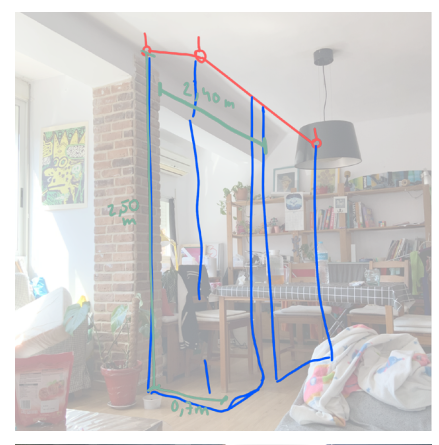

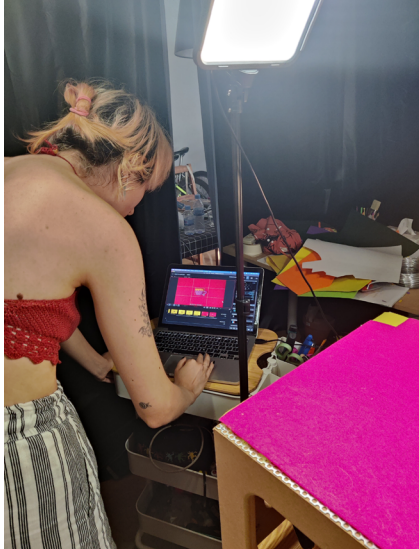

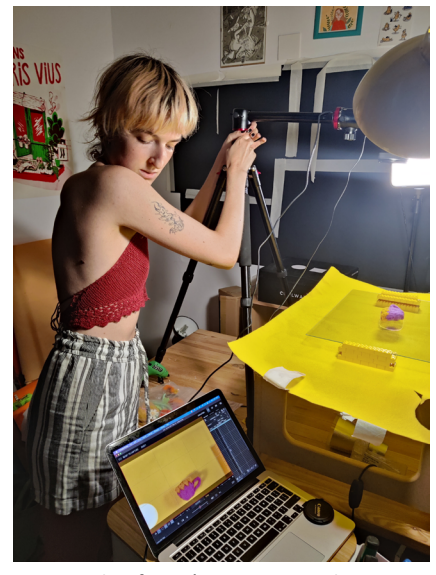

Fig. 25. Planificación para crear el set.

Fig. 26. Set en casa. Paz del Carre trabajando en la introducción.

Fig. 27. Set en casa. Paz del Carre ajustando el trípode para grabar la introducción.

#### **3.2. PRODUCCIÓN**

#### *3.2.1 Preparación de un set en casa*

El espacio de animación es "una gran caja que mantiene fuera la luz y el ruido del mundo real - una burbuja negra en la realidad donde un nuevo mundo pueda nacer" (Wilford y Stevenson, 2018, p.167). Hay tres cosas principales a tener en cuenta: oscuridad, estabilidad y espacio.

La luz natural no puede incidir de ninguna forma mientras animamos, ya que creará luces y sombras cambiantes según avanza el día, que creará el efecto conocido como fliqueo, que hace que al ver la animación se note una especie de parpadeo continuo muy molesto y poco profesional. Así que lo primero fue tapar la ventana con cartulinas negras, que además ayudarían a que la pared no hiciera de reflector. Después coloqué unas cortinas separadoras de estancias, que no dejan pasar la luz gracias a que uno de sus lados es totalmente negro. Puse dos barras de cortinas formando un ángulo de noventa grados para que funcionaran como paredes, convirtiendo así la esquina de mi salón en una estancia nueva.

La estabilidad de la mesa de animación y del trípode es imprescindible, si la mesa cojea o se mueve con facilidad nos tocará repetir más de un plano. Por eso me hice con un par de caballetes y un tablero de madera muy dura, asegurándome de que se mantuviera en su lugar. Encima del tablero designado a la producción puse una pequeña mesa de animación para poder trabajar de pie y reducir los dolores de espalda. En cuanto al trípode, cada vez que lo posicionaba para empezar un nuevo plano, añadía unas marcas de cinta de carrocero en el suelo señalando la posición de cada pata y las pegaba con silicona caliente, que es fácil de quitar cuando ya no es necesaria.

Antes de empezar cada plano, dedico un minuto a golpear un poco todos los elementos que aparecen en pantalla, así compruebo que todo es estable y no va a haber problemas en medio del rodaje. En una ocasión no fijé bien la cámara, que se movió en mitad del plano y tuve que empezar todo desde el principio.

Respecto al espacio, coloqué la mesa de animación de forma que tuviera espacio por todos sus costados, para colocar fondos y luces. Necesitaba otra mesa que fuera "el taller", así que coloque un escritorio en el hueco sobrante. También aproveché y despejé una estantería donde organicé las baldas, cada una designada a unos instrumentos: la superior para los muñecos y sus props; la segunda para materiales; la tercera para el material de fotografía y cables. Además, convertí mi carrito de materiales en una pequeña mesa para colocar el ordenador, de esta forma no estorbaba en ninguna de las dos mesas principales, evitamos que tocando las teclas se mueva de alguna forma la mesa haciendo que se estropee la toma, y pudiendo colocarlo donde más me conviniera según el plano.

Una vez organizado el set ya disponemos de un espacio en el que poder

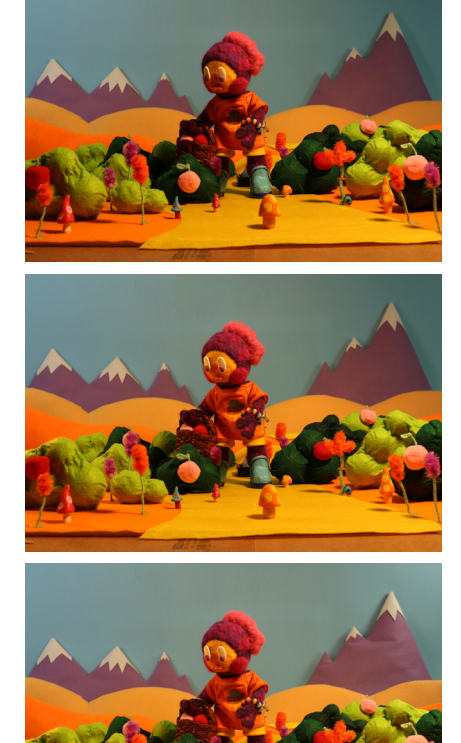

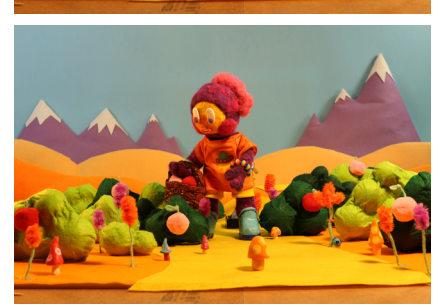

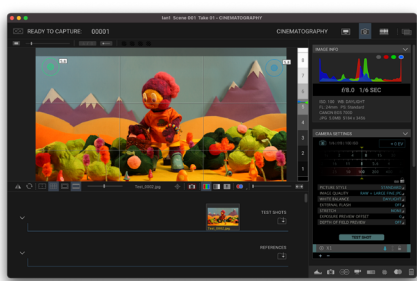

Fig. 28. Escenario con luz clave.

Fig. 29. Escenario con luz clave y luz de relleno.

Fig. 30. Escenario con luz clave, luz de relleno y luz trasera.

Fig. 31. Iluminación final.

Fig. 32. Comprobando luminosidad en Dragonframe.

continuar el proyecto con nuevos clips más adelante, ya que los videos funcionarán como una mini-serie (por la duración de los capítulos) de animación.

#### *3.2.2 Dirección de fotografía*

No tiene sentido hacer un muñeco con detalles espectaculares, o sets, trajes o fondos, y después aplanar todas las texturas con una iluminación aburrida, uniforme y frontal.

Barry J C Purves (2014, p.26)

Para llevar a cabo el trabajo utilicé una Canon EOS 700D. Como no tengo mucho espacio en el taller utilicé una lente de 24mm con el diafragma lo más abierto posible, de esta forma el fondo se desenfocaría aunque no estuviera muy alejado del personaje, como aprendimos en Fundamentos de la Imagen Digital. El ISO lo dejé a 100 para tener una imagen más limpia.

El corto se desarrolla en un exterior de día, así que siguiendo los consejos de Peter Lord y Brian Sibley en *Cracking Animation: The Aardman Book of 3D Animation* (1998, p.72-73) coloqué tres luces principales:

- Luz clave: Se coloca a un lado de la cámara y un poco por encima de los personajes (si hay una ventana en el set la luz clave saldrá de ahí). Un lado de la cara quedará completamente iluminado y el otro en sombra.
- Luz de relleno: Evita que el lado en sombra quede totalmente negro. Se utiliza una luz suave con difusor o, en este caso, reflector.
- Luz trasera: Separa el sujeto del fondo. Se sitúa bastante alta, detrás del personaje, apuntando a cámara.

Además añadí dos focos que iluminaran el fondo y crearan en el cielo una sombra suave de las montañas, para dar el efecto de *paper-cut10*.

Al grabar la introducción puse varios focos con difusor, para que las sombras no fueran muy fuertes pero se apreciara bien el volumen de los elementos. Intenté poner un cristal que separara la figura principal del fondo, pero no puede deshacerme de los reflejos, así que decidí prescindir de él.

Para comprobar que la luminosidad del plano estuviera equilibrada por ambos lados utilicé el medidor de luminosidad de Dragonframe, el programa con el que llevé a cabo toda la animación.

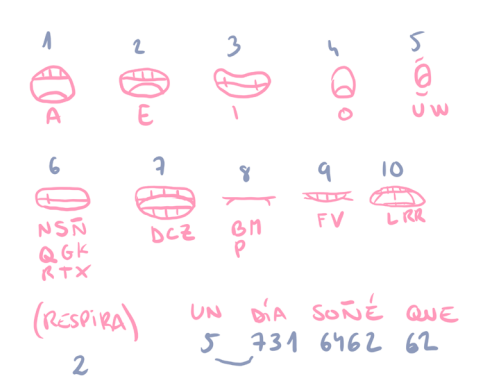

Fig. 33. Planificación del *lipsync* en papel.

Fig. 34. Bocas y ojos esculpidos con arcilla polimérica.

Fig. 35. Prueba de *lipsync* en video con la aplicación Stop Motion Studio.

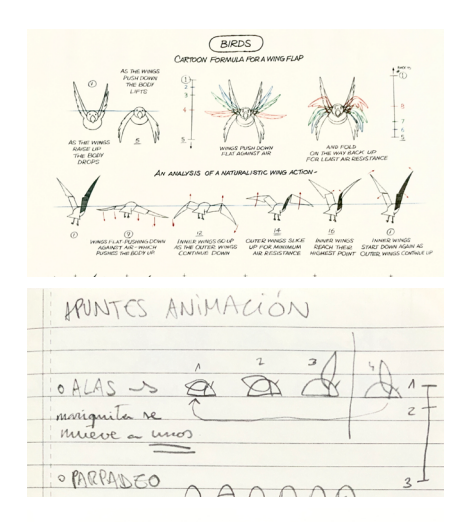

#### **TAKES AND ACCENTS**  $A'$ <sup>2</sup> $N$ <sup>2</sup> $N'$  10  $AN$   $AN$ .<br>MTION OF AN ACCENT WHICH THEN SETTLES SEES SON THIS IS The BASIC PATTERN OF A CARTOON TA HERE FOLLOWS A BUNCH OF FORMULAS and VARIATIONS ON HOLLYWOOD TAKES<br>WORKED OUT IN The 1930'S 2nd 40S......

Fig. 36. Apuntes sobre vuelo de un pájaro en The Animator's Survival Kit (Williams, 2009 p.360).

Fig. 37. Apuntes personales sobre el vuelo de la mariquita.

Fig. 38. Apuntes sobre los acentos y la anticipación en The Animator's Survival Kit (Williams, 2009 p.285).

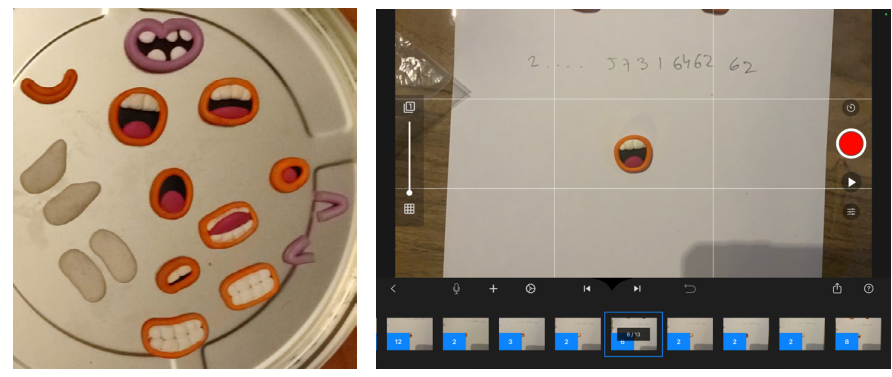

#### *3.2.3 Animación*

Una buena planificación es imprescindible para que el resultado de la animación se óptimo. Por eso, mi compañera preparó unas animáticas que fue adaptando a los cambios que se iban dando a lo largo del proceso de producción.

Al principio del corto el personaje principal habla, por eso estudié con tiempo las bocas que nos iban a hacer falta. Planifiqué el *lipsync11*, primero en papel, indicando el orden de cada boca, y luego hice un vídeo con el audio y las bocas ya modeladas con Stop Motion Studio<sup>12</sup> para comprobar cuánto tiempo estaría cada una y si teníamos suficientes.

> Probemos con sustitución de caras. Esto, esencialmente, libera al personaje. Puedes darle cualquier expresión que puedas esculpir. [...] El animador intercambia las caras fotograma a fotograma. La boca es una pieza separada que se puede cambiar independiente.

> > Lauren Wilford y Ryan Stevenson (2018, p.87)

También planeé el vuelo de la mariquita. En *The Animator's Survival* Kit (2009) de Richard Williams, hay un esquema del vuelo de un pájaro, que adapté para que fuera mucho más rápido y ligero, quitando algunos *fotogramas*.

Repasé los principios de la animación una vez tuvimos el *storyboard13* para planificar algunas poses clave. Finalmente, tomé apuntes sobre los temas que quería tener más en cuenta a la hora de animar:

- Compresión y extensión: Como estos muñecos no son elásticos, se puede conseguir el mismo efecto jugando con las poses. Cuando el muñeco ocupa más el eje vertical está haciendo *strech14*, y cuando ocupa el horizontal *scuash15*.
- Anticipación: Aunque el estilo de esta animación no es naturalista, tampoco quería excederme con el estilo *cartoon*16, así que las anticipaciones son bastante ligeras, casi imperceptibles, de dos o tres fotogramas.

<sup>11</sup> Sincronización de la boca del personaje con su diálogo.

<sup>12</sup> Aplicación movil para crear animaciones fotograma a fotograma.

<sup>13</sup> Secuencia de dibujos que representan los planos de una producción audiovisual.

<sup>14</sup> Compresión de un personaje en animación.

<sup>15</sup> Extensión de un personaje en animación.

<sup>16</sup> El estilo cartoon se caracteriza por sus exageraciones llevadas al extremo.

- Aceleración y desaceleración: Para que los movimientos sean orgánicos es importante que el *spacing*17 no sea siempre igual, jugando con la posición de los *inbetweens18*.
- Arcos<sup>19</sup>: Prácticamente todo en la naturaleza se mueve en arcos. Cuando no se siguen correctamente las trayectorias de cada elemento se crea el efecto sierra, una especie de temblor del muñeco que generará en el espectador una sensación inesperada y antinatural.
- Exageración: "Simplificando y exagerando los gestos, intentamos destilar la esencia de un movimiento en particular o de una secuencia de movimientos." (Williams, 2009). En este clip se pueden ver algunos ejemplos, como cuando la cabeza sale de los arbustos y rebota al cambiar la expresión de su cara cuando se alegra al ver la mariquita.

Necesitamos analizar cada paso del movimiento. Ciertamente no es a través de la reproducción de la realidad, si no sobre-enfatizando elementos que ayuden a sugerir el movimiento. La animación, por su naturaleza, no puede ser realista ni debería serlo.

Barry J C Purves (2014, p.20)

- Timing<sup>20</sup> y spacing: La animación está a 24 fotogramas por segundo, pero la mayoría del tiempo he animado a doses $21$ . Por lo que he conservado los 24 frames es porque algunos elementos en particular sí se mueven a unos $^{22}$ . Por ejemplo, las plantas cuando sopla el viento, para conseguir una sensación más suave, como una brisa. También la mariquita está animada a unos, haciendo que sea rápida y ligera.
- Pausas: Las pausas en la animación son igual de importantes que el movimiento, son "una oportunidad para dejar que la audiencia vea lo que está pensando y sintiendo el personaje" (Lord y Sibley, 1998). A veces las pausas pueden darnos más información sobre la personalidad del personaje que unos segundos de animación elaborada, como el ejemplo que traté con anterioridad, *Bestia*, de Hugo Covarrubias.

Para hacer el parpadeo seguí un esquema que aprendimos en Producción de Animación muy similar al del movimiento de las alas. Los parpadeos también los animé a unos, y utilicé plastilina para los párpado y pupilas, que me dejaban jugar con las formas para darles flexibilidad. Por ejemplo, cuando pone los ojos en blanco haciéndolos girar rápidamente, la pupila deja de ser redonda durante un fotograma en el que se deforma de manera muy exagerada, dando velocidad y fluidez al movimiento.

22 Animar a unos es animar con 24 fotogramas por segundo.

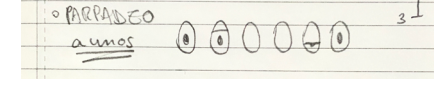

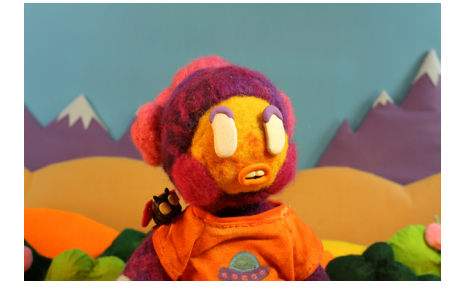

Fig. 39. Apuntes personales sobre el parpadeo.

Fig. 40. Fotograma del primer clip de *Lanana,* en el que se utiliza la deformación de la pupila para darle velocidad.

<sup>17</sup> Espacio que recorre el objeto entre fotogramas.

<sup>18</sup> Posición del objeto entre poses claves.

<sup>19</sup> Trazo del recorrido de un objeto en animación

<sup>20</sup> Tiempo que tarda el objeto en hacer un movimiento.

<sup>21</sup> Animar a doses es animar con 12 fotogramas por segundo.

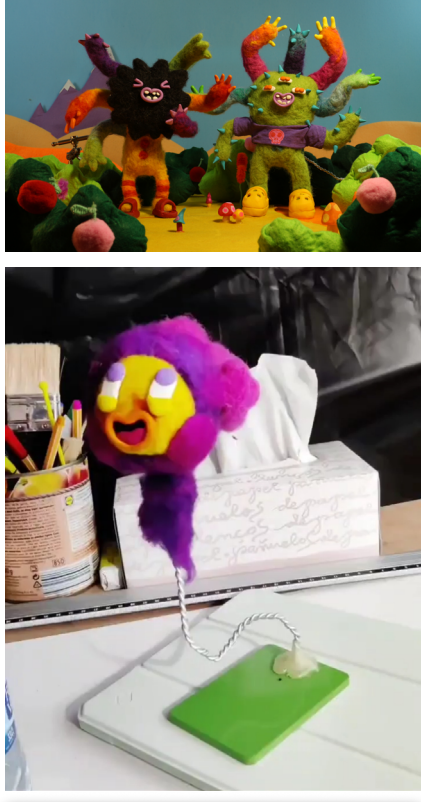

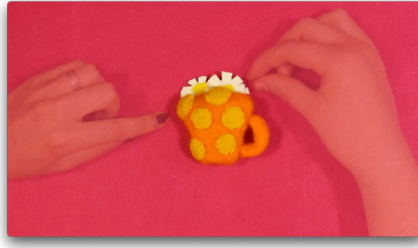

Fig. 41. Fotograma del primer clip de *Lanana* sin editar en el que se pueden ver los dos *rigs* sujetando a los personajes.

Fig. 42. Cabeza preparada con el *rig* para el plano en el que sale de los arbustos.

Fig. 43. Fotograma de la introducción del proyecto donde se aprecia el efecto de la doble exposición.

Esta vez decidí trabajar sin música, para tener plena concentración y poder seguir cada elemento del muñeco correctamente.

En el audio del primer sueño hay un ruido irreparable que intenté disimular con el movimiento de las plantas, como si fuera el sonido del viento y las plantas al mecerse.

Para que los personajes se mantuvieran de pie utilicé dos *rigs* caseros, uno muy básico de alambre con una base pesada de metal y otro construido a partir de las piezas de una lupa articulada. En el plano de la cabeza saliendo de los arbustos construí un *rig* para la cabeza para que fuera más cómo animarla, ya que no había suficiente espacio para el cuerpo entero. Al colocar los *rigs* hay que fijarse en que no estén en contacto con sombras de los personajes y que se crucen por la mínima cantidad de puntos con los elementos que se mueven, ya que hay que eliminarlos más tarde en postproducción fotograma a fotograma.

Para hacer la cabecera de la serie hice una doble exposición: Una limpia con la animación y otra en la que se veían nuestras manos trabajando con los elementos, haciendo una especie de *making of23*. Hicimos esto para hacer un homenaje a la técnica manual y la artesanía con la que queremos que se identifique al proyecto.

#### **3.4. POSTPRODUCCIÓN**

El primer paso una vez terminada la grabación fue quitar todos los *rigs* de cada plano y limpiar pequeños defectos que pudiera haber, como suciedad o un elemento que se coló sin darme cuenta en una de las tomas. Para ello utilicé After Effects, que me permite crear máscaras y limpiar *rigs* rápidamente. Es importante hacer siempre una foto del fondo sin los personajes para poder utilizar las máscaras, que es el método más rápido. Con el mismo software hice los ajustes de color, para asegurar que todos los planos fueran acordes; y también monté los créditos, pues grabé el fondo por un lado y el texto por otro, así que junté ambos clips usando también máscaras de recorte.

El montaje lo hice con Premiere Pro, también añadí el diálogo, efectos de sonido<sup>24</sup> y una canción que acompañara la acción. La canción que escogí tuvo que ser editada para que encajara con la duración del clip. Procuré que fuera acorde a lo que estaba pasando en el vídeo, por eso, cuando el tono de la historia cambia (la niña se da cuenta de que ella no es rara), es justo cuando en la canción aparecen unos acordes que le dan un tono más alegre. Los efectos de sonido son simples y no saturan el audio de la composición, pues lo que ha de destacar es la narración de la niña.

Al finalizar la primera versión del montaje, quisimos corregir el *timing* de una de las escenas, en la que la protagonista cambiaba su expresión y se ponía triste. Para incidir en el dramatismo del momento tuve que alargar el fotograma en el que se ve su expresión. Para evitar que quedara un plano

<sup>23</sup> Cómo se hizo.

<sup>24</sup> Todos los recursos sacados de internet en este proyecto son libres de derechos.

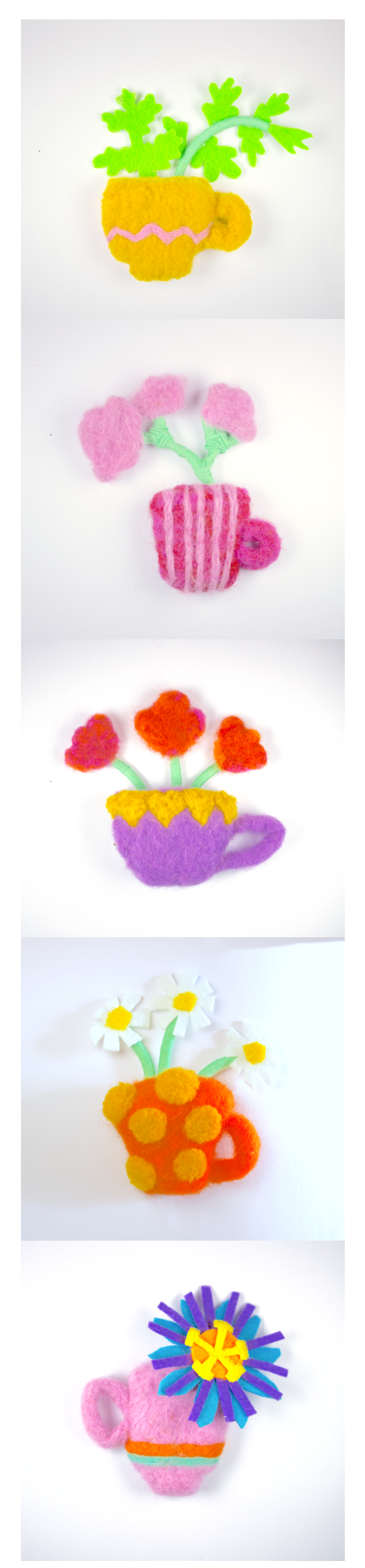

demasiado estático repetí el movimiento de las plantas con una máscara de After Effects.

#### **3.5. DIFUSIÓN**

Al ser un trabajo de divulgación queremos que llegue a la mayor cantidad de gente posible, por eso contamos con la ayuda de una diseñadora de identidad, porque tener una imagen definida y atractiva en redes sociales es una de las claves para conseguir difusión.

Las indicaciones que le dimos fueron las siguientes:

- Conservar la esencia de la artesanía.
- Que evocara al sueño. De ahí pensé en las tazas y las plantas que se pueden infusionar para facilitar la relajación, que sería la idea para el logo final. El logo es una estructura de taza y planta, que puede ir variando con diferentes tazas y plantas para dormir, representando la diversidad de los niños que participan en el proyecto.
- Seguir la paleta de color del diseño del *concept art25*, haciendo que el perfil de instagram fuera colorido pero sin estar demasiado saturado.

#### *3.5.1. Instagram*

Pero no es suficiente con una identidad visual definida para crecer en Instagram (la red social que hemos elegido para publicar el blog), también es imprescindible mantener la cuenta activa y con contenido atractivo con el que conseguir interacciones de los usuarios.

Decidimos dedicar el espacio para las publicaciones permanentes principalmente a la psicología y el proyecto en sí, y en las publicaciones de 24 horas podríamos publicar además imágenes y videos de los procesos de creación y animación. Después los pondríamos en historias destacadas <sup>26</sup>para que se puedan consultar pasadas las 24 horas. De esta manera también ampliamos nuestro público objetivo, atrayendo a personas interesadas en el mundo de la artesanía y la animación además del público familiar general.

#### *3.5.2. Conseguir fondos*

Este tipo de animación artesanal es especialmente costosa, ya que hay que utilizar muchos materiales costosos para crear los muñecos y fondos; además de los recursos necesarios como *software*, cámaras, trípodes, focos, etc. Por esto, hemos pensado en varias maneras de conseguir fondos:

- Concursos: Preparamos un dosier del proyecto para presentarlo a concursos que dan subvenciones a los proyectos ganadores.
- *Crowdfunding* o Patreon<sup>27</sup>: Utilizar una plataforma de este tipo para que los usuarios puedan hacer donaciones a cambio de recompensas,

Fig. 44. Logos de *Lanana* diseñados por 27 Plataformas de recaudación de fondos para proyectos personales.

Julia Hernández.

<sup>25</sup> Diseño de personajes y fondos.

<sup>26</sup> Publicaciones que fueron temporales pero se pueden fijar en el perfil de Instagram para consultarlas una vez pasadas las 24 horas.

como podría ser acceso previo al contenido, poder participar en la elección del próximo corto, recibir un dibujo personalizado, etc. Las recompensas van en función al dinero donado.

• Publicidad a psicólogos: A cambio de una donación podríamos dar un espacio a los psicólogos que traten con niños y quieran darse a conocer en el que expliquen su especialidad y qué tipo de ayuda pueden ofrecer.

En cuanto al impacto acabamos de publicar el proyecto y ya se ha puesto en contacto conmigo una persona que trabaja en una organización de educación sobre diversidad funcional en los colegios para colaborar más adelante con uno de nuestros videos. La intención final es colaborar con una gran variedad de colectivos que nos ayudarán también a llegar a más personas.

### **4. PRESUPUESTO**

Para hacer el presupuesto lo he dividido en varias tablas:

- En la primera están representados los gastos materiales que hemos tenido que invertir para el video. Ésta está dividida en materiales y herramientas, ya que las herramientas sirven para otros proyectos y próximos videos mientras que los materiales son fungibles.
- La segunda tabla representa los gatos para crear el set de animación en casa.
- Y en la última he hecho un desglose de los costes humanos y facturas aproximadas.

En estas tablas solo están representados los objetos que hemos tenido que comprar. Tampoco se ha tenido en cuenta la inversión inicial en cámara, software, trípode, luces, ordenador, etc.

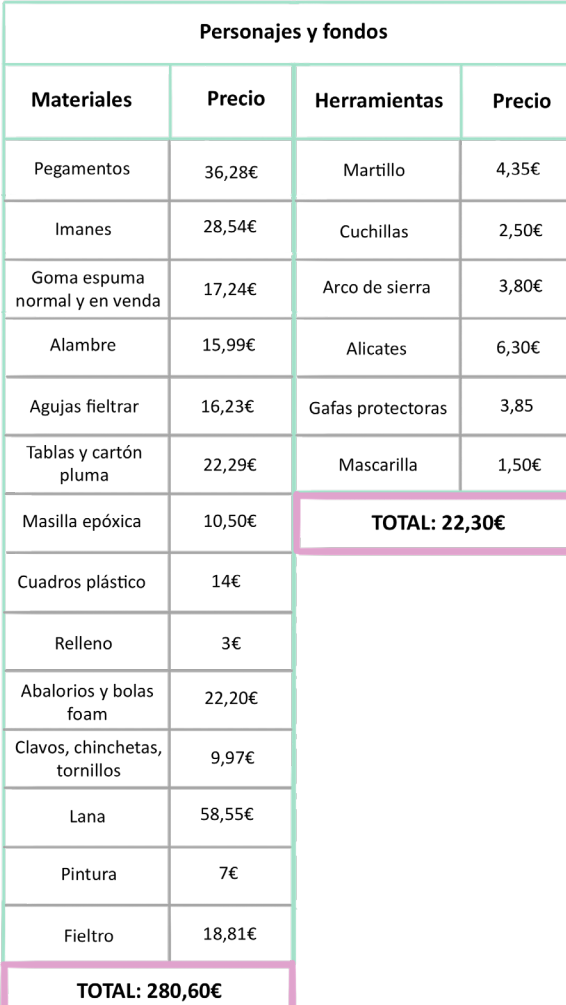

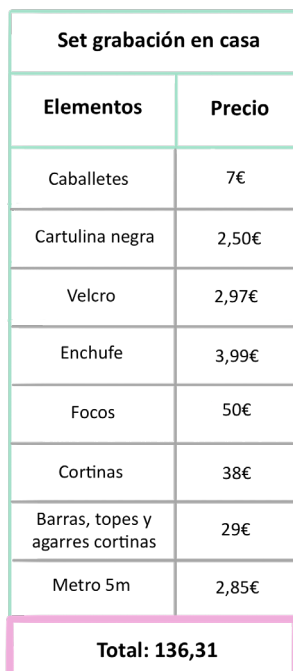

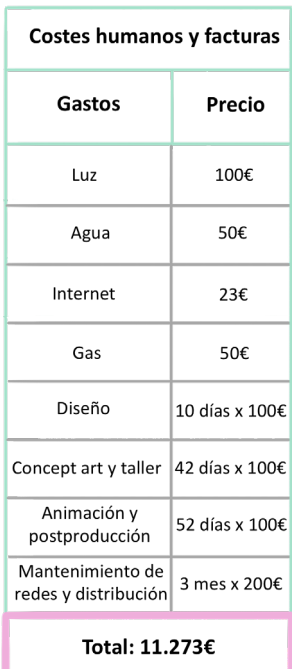

Fig. 46. Coste de personajes y fondos.

Fig. 47. Coste de set de grabación.

Fig. 48. Costes humanos y facturas.

### **5. CONCLUSIONES**

*Lanana* ha sido un largo proceso en el que diferentes retos se han ido sucediendo, y del que paso a resumir los infinitos aprendizajes que ha supuesto para mí.

Dirigir un grupo no es fácil: el reparto de tareas, conseguir una buena comunicación de equipo para que todo funcione y salga a tiempo puede complicarse en cualquier momento por circunstancias externas completamente ajenas a nuestra voluntad.

Personalmente me siento especialmente orgullosa de haber sido capaz de moderar el trabajo en equipo hasta lograr nuestros objetivos a pesar de las dificultades, de forma eficaz y cohesiva y manteniendo siempre un clima positivo y de compañerismo entre nosotras.

Ha sido un descubrimiento la ingente cantidad de herramientas (físicas y software) y estudios necesarios para obtener un resultado de calidad. Los conocimientos adquiridos a lo largo de estos años en la facultad de pronto se han mostrado imprescindibles para conseguirlo.

La gestión del tiempo ha sido uno de los pilares de mi aprendizaje en este proyecto. A pesar de la planificación del tiempo más realista, cumplir los plazos ha supuesto un gran reto a la hora de sacarlo adelante en el tiempo previsto. Pero el esfuerzo extra del equipo finalmente dio resultado. Obviamente, me hubiera gustado disponer de más tiempo para acabar de mejorar algunos planos, retocar detalles, etc.

Por el contrario, los días extra que tuvimos que pasar en el taller optimizando los muñecos resultaron a la larga una gran inversión para evitar la pérdida de tiempo que habría supuesto tener que repararlos en medio de la animación.

Esta experiencia nos ha demostrado que *Lanana* es un proyecto viable, siempre y cuando contemos con la financiación necesaria para rentabilizarla. Ahora que hemos creado el blog esperamos conseguirla gracias a su difusión en redes.

De una idea que surgió a fin de crear unas animaciones de *stop-motion*  con profesionalidad y estilo propios, *Lanana* se ha convertido en un proyecto con una razón de ser social y necesaria: la supervisión y mejora de la salud mental en la infancia.

Lo que me lleva a una última conclusión personal. Si nos centramos en cubrir las necesidades reales de nuestra sociedad podemos conseguir con nuestro trabajo un doble objetivo: ser necesarios y eficaces y al tiempo dedicarnos a lo que nos apasiona: la creatividad.

## **6. BIBLIOGRAFÍA CITADA**

Covarrubias, H. (Director). (2021). *Bestia* [Film]. Trébol 3 Producciones, MALEZA Estudio.

Ferrero, P. (2018). *La Danza de los Muertos*. España: La Cúpula.

García Mancini, C. (2019). *El sueño desde distintas perspectivas*. Recuperado de https://www.colibri.udelar.edu.uy/jspui/handle/20.500.12008/23369

Hobson, J. A. (1994). *El cerebro soñador.* México: Fondo de Cultura Económica.

Lord, P. y Sibley, B. (1998). *Cracking Animation: The Aardman Book of 3-D Animation.* United Kingdom: Thames & Hudson.

Michan, P. (2002). Los sueños como fuente de autoconocimiento: una perspectiva junguiana. Recuperado de http://www. sociedadmexicanacgjung. com. mx/articulos/suenios. pdf.

Musso, A. y Gadoni, O. (2016). *Los sueños de los niños.* Estados Unidos: Parkstone International.

Pelegrí, M. (2011). "Freud y los sueños de los niños, su vigencia en la cura de niños. Desde el jardín de Freud" Revista de Psicoanálisis, 10. Recuperado de http://www.bdigital.unal.edu.co/23138/

Purves, B., J., C. (2014). *Stop-motion Animation: Frame by Frame Filmmaking with Puppets and Models*. United Kingdom: Bloomsbury Academic.

Specter, M. (2009). *The Making of Fantastic Mr. Fox*. United States: Rizzoli International Publications.

Trigueros-Navas, A. M. (2014). Interpretación de los sueños. Sigmund Freud. Recuperado de https://tauja.ujaen.es/handle/10953.1/1101

Ward, P. (Director). (2020). *The Midnight Gospel* [Series]. Oatmeal Maiden, Titmouse.

Wilford, L. y Stevenson, R. (2018). *Isle of Dogs Film Artwork*. United States: Abrams.

Williams, R. (2009). *The Animator's Survival Kit. A Manual of Methods, Principles and Formulas for Classical, Computer, Games, Stop-motion and Internet Animators.* United States: Farrar, Status and Giroux.

Wellman, T. (2021). *Pimo & Rex*. España: La Cúpula.

# **7. ÍNDICE DE FIGURAS Y TABLAS**

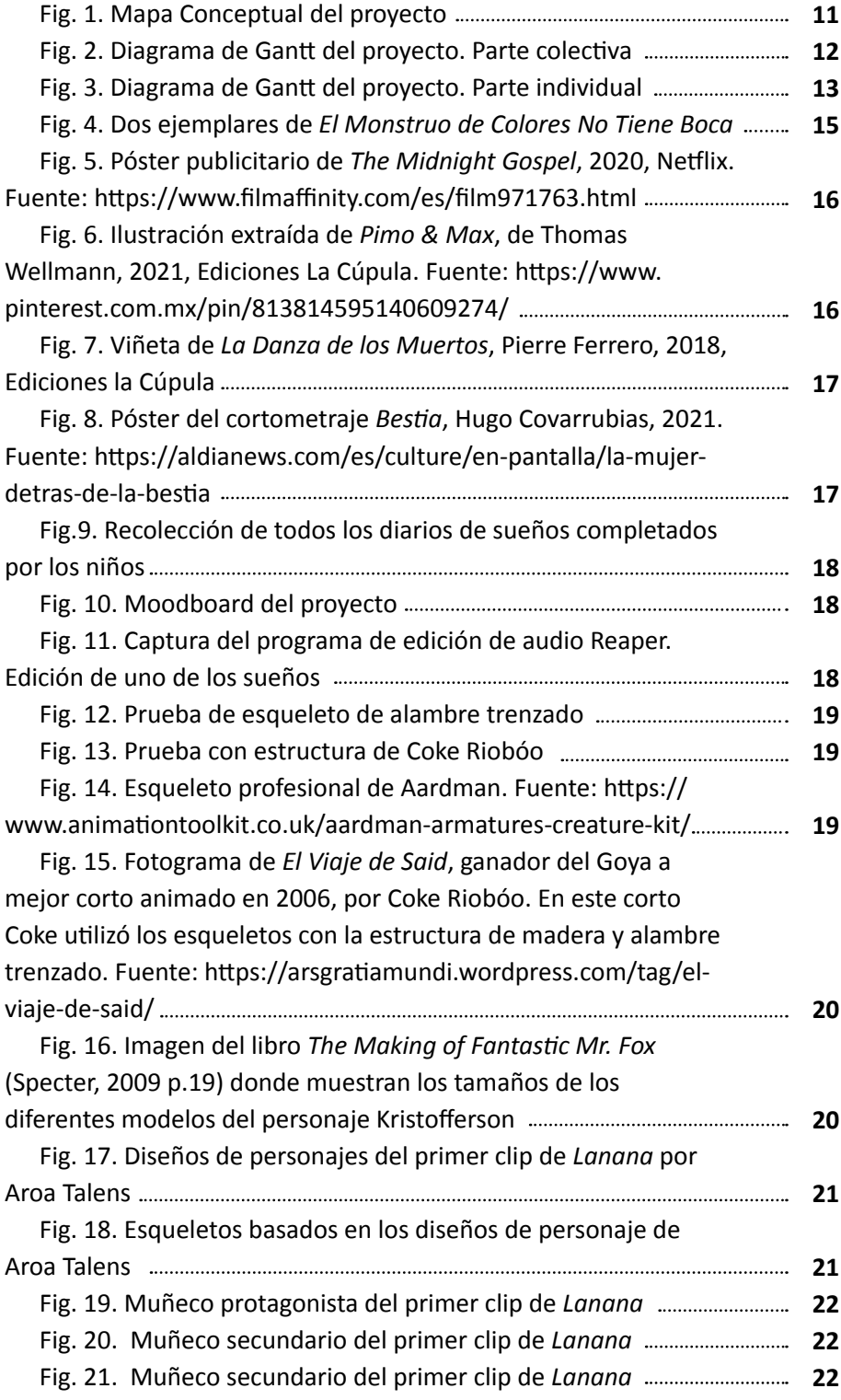

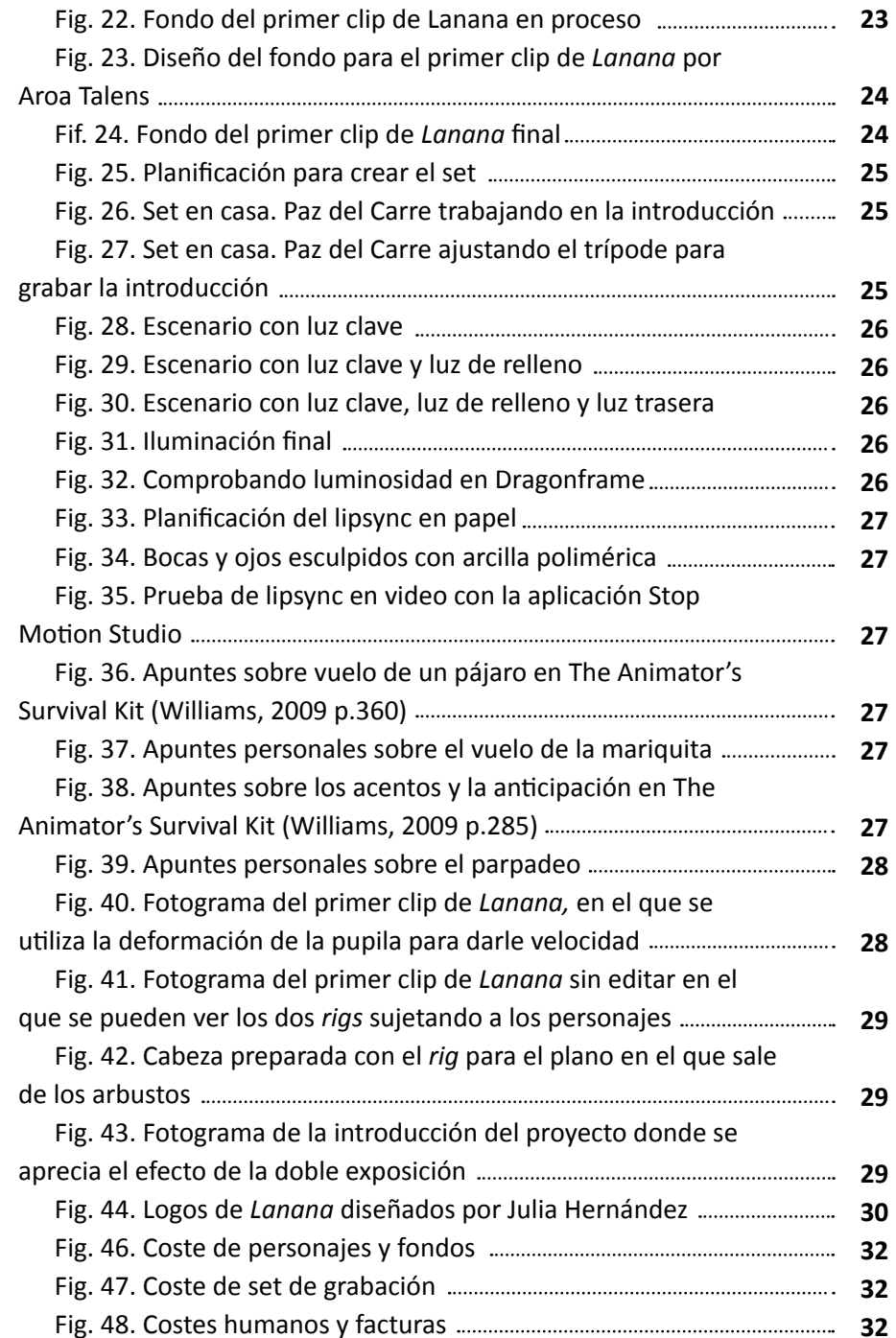